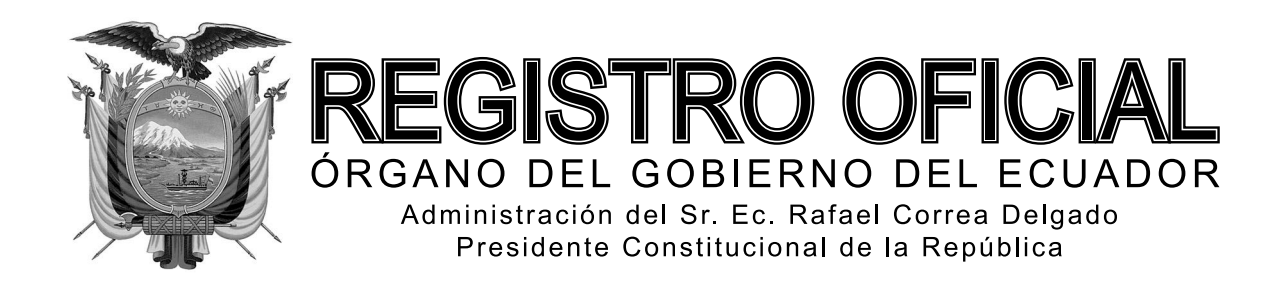

# SEGUNDO SUPLEMENTO

**Año II - Nº 268**

**Quito, lunes 16 de junio de 2014**

**Valor: US\$ 1.25 + IVA**

# **ING. HUGO DEL POZO BARREZUETA DIRECTOR**

Quito: Avenida 12 de Octubre N23-99 y Wilson

> Edificio 12 de Octubre Segundo Piso

Dirección: Telf. 2901 - 629 Oficinas centrales y ventas: Telf. 2234 - 540

Distribución (Almacén): Mañosca Nº 201 y Av. 10 de Agosto Telf. 2430 - 110

Sucursal Guayaquil: Malecón Nº 1606 y Av. 10 de Agosto Telf. 2527 - 107

Suscripción anual: US\$ 400 + IVA para la ciudad de Quito US\$ 450 + IVA para el resto del país Impreso en Editora Nacional

40 páginas

www.registroficial.gob.ec

**Al servicio del país desde el 1º de julio de 1895**

# **SUMARIO:**

**Págs.**

# **FUNCIÓN EJECUTIVA**

# **ACUERDO INTERINSTITUCIONAL**

**SECRETARÍA NACIONAL DE PLANIFICACIÓN Y DESARROLLO Y**

### **MINISTERIO DE FINANZAS**

**SNPD-MF-0058-2014 Expídese las disposiciones para la inclusión de estudios y programas y proyectos de inversión en los planes de inversión ....................... 1**

# **GOBIERNOS AUTÓNOMOS DESCENTRALIZADOS**

# **ORDENANZA MUNICIPAL:**

**- Cantón Santa Rosa: Sustitutiva de la reforma a la Ordenanza que regula la determinación, administración y recaudación del impuesto a los predios rurales para el bienio 2014-2015, de conformidad con lo dispuesto en el Código Orgánico de Organización Territorial, Autonomía y Descentralización .................................................. 34**

# **No. SNPD- MF- 0058-2014**

**Andrés Arauz Galarza SECRETARIO NACIONAL DE PLANIFICACIÓN Y DESARROLLO (s)**

**Y**

# **Fausto Herrera Nicolalde MINISTRO DE FINANZAS**

# **Considerando:**

Que, el Art. 279 de la Constitución de la República establece que, el sistema nacional descentralizado de planificación participativa organizará la planificación para el desarrollo. El sistema se

conformará por un Consejo Nacional de Planificación, que integrará a los distintos niveles de gobierno, con participación ciudadana, y tendrá una secretaría técnica, que lo coordinará. Este consejo tendrá por objetivo dictar los lineamientos y las políticas que orienten al sistema y aprobar el Plan Nacional de Desarrollo, y será presidido por la Presidenta o Presidente de la República;

Que, el Art. 280 de la Carta Magna establece que, el Plan Nacional de Desarrollo es el instrumento al que se sujetarán las políticas, programas y proyectos públicos; la programación y ejecución del presupuesto del Estado; y la inversión y la asignación de los recursos públicos; y coordinar las competencias exclusivas entre el Estado central y los gobiernos autónomos descentralizados. Su observancia será de carácter obligatorio para el sector público e indicativo para los demás sectores;

Que, el Art. 292 ibídem determina que, el Presupuesto General del Estado es el instrumento para la determinación y gestión de los ingresos y egresos del Estado, e incluye todos los ingresos y egresos del sector público, con excepción de los pertenecientes a la seguridad social, la banca pública, las empresas públicas y los gobiernos autónomos descentralizados;

Que, el numeral tercero del Art. 6 del Código Orgánico de Planificación y Finanzas Públicas dispone que, la programación de la inversión pública consiste en coordinar la priorización de la inversión pública, la capacidad real de ejecución de las entidades, y la capacidad de cubrir el gasto de inversión, con la finalidad de optimizar el desempeño de la inversión pública;

Que, el Art. 36 Ibídem dispone que, el Plan Nacional de Desarrollo deberá integrar, por lo menos los siguientes elementos: 1. Contenido histórico y diagnóstico de la realidad nacional actual; 2. Visión de largo plazo que permita definir perspectivas de mediano y largo plazo; 3. Políticas de gobierno, estrategias, metas y sus indicadores de cumplimiento; 4. Criterios para orientar la asignación de recursos públicos y la inversión pública; 5. Plan Plurianual de Inversiones; 6. Lineamientos de planificación territorial; y, 7. Instrumentos complementarios;

Que, el Art. 56 ibídem sobre la viabilidad de programas y proyectos de inversión pública dispone que, los ejecutores de los programas y proyectos de inversión pública deberán disponer de la evaluación de viabilidad y los estudios que los sustenten;

Que, el Art. 60 ibídem señala que, serán prioritarios los programas y proyectos de inversión que la Secretaría Nacional de Planificación y Desarrollo - SENPLADES incluya en el Plan Anual de Inversiones del Presupuesto General del Estado, de acuerdo al Plan Nacional de Desarrollo, a la programación presupuestaria cuatrianual y de conformidad con los procedimientos y requisitos que se establezcan en el reglamento de dicho código;

Que, el cuarto inciso del Art. 118 ibídem establece que, durante la ejecución del Plan Anual de Inversiones del Presupuesto General del Estado, solo se podrán incorporar programas y/o proyectos de inversión que hayan sido priorizados por la Secretaría Nacional de Planificación y Desarrollo;

Que, el segundo inciso del Art. 141 del mismo código, señala respecto del trámite y requisitos para operaciones de crédito, que las entidades, organismos e instituciones del Estado beneficiarias de los recursos de endeudamiento público, previo a la utilización de los mismos, deberán verificar que el proyecto o programa haya sido declarado prioritario por la Secretaría Nacional de Planificación y Desarrollo;

Que, el Art. 4 del Decreto Ejecutivo No. 1263, publicado en el Registro Oficial No. 413 de 28 de agosto de 2008, menciona que se entiende por preinversión la fase preliminar a la ejecución de un proyecto de inversión que permite, mediante la elaboración de los estudios correspondientes, demostrar la viabilidad e impacto técnico, económicofinanciero, institucional, social y ambiental;

Que, mediante Acuerdo Ministerial No. 2 publicado en el Registro Oficial No. 365 de 18 de enero de 2011, suscrito por el Secretario Nacional de Panificación y Desarrollo y por el Ministro de Finanzas, se aprobaron y expidieron las Normas para la Inclusión de Programas y Proyectos en los Planes de Inversión Pública;

Que, mediante Acuerdo Ministerial No. 40 publicado en el Registro Oficial No. 30 de 5 de julio de 2013, se establece que las entidades y organismos que forman parte del Presupuesto General del Estado deberán solicitar a la Secretaría Nacional de Planificación y Desarrollo -SENPLADES - dictamen;

Que, mediante acuerdo de la Contraloría General del Estado No.26, publicado en el Registro Oficial 386 con fecha 27 de octubre de 2006, última modificación de 29 de junio de 2011 se expide el Reglamento Sustitutivo de Responsabilidades y en su Art. 1 dispone que: *"Las autoridades, dignatarios, funcionarios y demás servidores de las instituciones del Estado, los personeros, directivos, empleados, trabajadores y representantes de las personas jurídicas y entidades de derecho privado con participación estatal o terceros, actuarán con la diligencia y empeño que emplean generalmente en la administración de sus propios negocios y actividades, caso contrario responderán por sus acciones u omisiones, de conformidad con lo previsto en la ley.";*

Que, mediante acuerdo de la Contraloría General del Estado No. 39, Registro Oficial Suplemento 87 de 14 de diciembre de 2009, última modificación de 6 de febrero de 2014 se expide las Normas de Control Interno para las Entidades, Organismos del Sector Público y Personas Jurídicas de Derecho Privado que dispongan de recursos públicos;

Que, mediante Decreto Ejecutivo No. 73 de 13 de agosto de 2013, se designa a Pabel Muñoz López, Secretario Nacional de Planificación y Desarrollo;

Que, con Acuerdo No. SNPD-0057-2014, de 02 de mayo de 2014, Pabel Muñoz López, Secretario Nacional de Planificación y Desarrollo, delega al Economista Andrés Arauz, Subsecretario General de Planificación para el Buen Vivir de la SENPLADES, para que subrogue al Secretario Nacional de Planificación y Desarrollo, por el período comprendido desde el 5 al 9 de mayo del 2014;

Que, mediante Decreto Ejecutivo No 1503 de 30 de abril de 2013, el Presidente Constitucional de la República Rafael Correa designa a Fausto Herrera Nicolalde Ministro de Finanzas; y,

**EN EJERCICIO DE LAS ATRIBUCIONES QUE LES CONFIERE EL NUMERAL 1 DEL ART. 154 DE LA CONSTITUCIÓN DE LA REPÚBLICA DEL ECUADOR; Y LA DISPOSICIÓN TRANSITORIA SÉPTIMA DEL CÓDIGO ORGÁNICO DE PLANIFI-CACIÓN Y FINANZAS PÚBLICAS.**

#### **Acuerdan:**

# **EXPEDIR LAS SIGUIENTES DISPOSICIONES PARA LA INCLUSIÓN DE ESTUDIOS Y PROGRA-MAS Y PROYECTOS DE INVERSIÓN EN LOS PLANES DE INVERSIÓN**

**Art. 1.-** El presente acuerdo tiene por objetivo operativizar la inclusión de estudios y programas y proyectos de inversión en los planes de inversión, de forma transitoria, mientras se expida la reglamentación correspondiente al Código Orgánico de Planificación y Finanzas Públicas, publicado en el Segundo Registro Oficial Suplemento No. 306 de 22 de octubre de 2010.

**Art. 2.-** Todas las entidades mencionadas en los Arts. 225, 297 y 315 de la Constitución de la República vigente, que requieran recursos del Presupuesto General del Estado para la ejecución de estudios y programas y proyectos de inversión, deberán cumplir de carácter obligatorio las disposiciones contenidas en el presente acuerdo y en las guías metodológicas que se adjuntan como anexo.

**Art. 3.-** Toda entidad que solicite la priorización y/o inclusión de estudios y programas y proyectos de inversión en los planes anuales de inversión, deberá canalizar su solicitud a través del Ministerio Coordinador respectivo.

**Art. 4.-** El Ministerio Coordinador será el responsable de lo siguiente:

a) Verificar que los estudios y programas y proyectos de inversión presentados por sus coordinados se encuentren alineados a las políticas sectoriales emitidas por el Consejo Sectorial.

**b)** Evaluar el costo de oportunidad que representa cada uno de los estudios y programas y proyectos de inversión que vayan a ser remitidos para su inclusión en los planes anuales de inversión. Para ello entre las alternativas de inversión que se alineen a las políticas de cada Consejo, el Ministerio Coordinador seleccionará las que impliquen un mejor uso de los recursos.

**c)** Verificar que los estudios y programas y proyectos de inversión que vayan a ser enviados a la SENPLADES cuenten con los estudios respectivos y diseños finales, cuando sea el caso, que garanticen que el programa o proyecto se encuentre listo para ser ejecutado, descartando toda circunstancia que pueda impedir el uso eficiente de los recursos asignados.

Para las fases de preinversión, se verificará el procedimiento establecido por la - SENPLADES -.

**d)** Avalar el modelo de gestión de cada programa o proyecto de inversión.

e) Verificar que las entidades incluyan las viabilidades técnicas requeridas para la ejecución de los programas y proyectos a ser presentados a la SENPLADES.

**f)** Validar y analizar el presupuesto de cada estudio y programa y proyecto de inversión a nivel de componente y actividad, sustentado con su respectivo detalle.

**g)** Cumplir y hacer cumplir las observaciones a los estudios y programas y proyectos de inversión emitidas por la Subsecretaría de Inversión de la SENPLADES.

**Art. 5.-** La - SENPLADES - emitirá la normativa correspondiente para la elaboración de estudios que sustenten los programas y proyectos de inversión.

**Art. 6.-** Para las instituciones que no se encuentren coordinadas por un Ministerio Coordinador deberán enviar sus estudios, programas y proyectos, y solicitudes de modificaciones presupuestarias directamente a la SENPLADES y verificar el cumplimiento de los literales b), c) d), e), f)  $y \varrho$ ) del Art. 4 del presente Acuerdo. Además, deberán:

- Registrarlo en el Sistema Integrado de Planificación e Inversión Pública.

- Obtener el dictamen de prioridad; y,

- Solicitar inclusión en el Plan Anual de Inversiones (PAI).

**Art. 7.-** Todo estudio y programa y proyecto de inversión que cuente con financiamiento proveniente de cooperación internacional deberá ser presentando a través de la Secretaría Técnica de Cooperación Internacional, institución que elaborará el informe favorable de ser el caso, y lo remitirá a la SENPLADES para la emisión de la aprobación y dictamen correspondiente.

Art. 8.- Para las modificaciones o incrementos en los presupuestos de inversión, o la inclusión de estudios y programas y proyectos de inversión, se observará lo señalado en el Art. 118 del Código Orgánico de Planificación y Finanzas Públicas.

Art. 9.- Previo a la obtención de la certificación presupuestaria plurianual emitida por el ente rector de las finanzas públicas correspondientes a estudios y programas y proyectos de inversión, se deberá contar con el criterio favorable de la SENPLADES.

**Art. 10.-** Las entidades y organismos que forman parte del Presupuesto General del Estado deberán solicitar a la SENPLADES el dictamen de prioridad de estudios y programas y proyectos de inversión o el de aprobación cuando los proyectos son financiados con cooperación internacional, mismas que serán resueltas conforme las siguientes modalidades:

**a)** Dictamen de prioridad y dictamen de aprobación: Este proceso se aplica para estudios y programas y proyectos de inversión nuevos.

**b)** Actualización de la prioridad y actualización de la aprobación: Este proceso se aplica para estudios y programas y proyectos de inversión que fueron priorizados o aprobados anteriormente pero que, actualmente presenten una o más de las condiciones siguientes:

- El monto global inicial de la inversión se incrementa o disminuye en un porcentaje mayor al 15 por ciento del presupuesto o en un monto superior a US\$ 400.000,00.

- Se incluyen actividades adicionales que afecten el monto total del proyecto en el porcentaje o monto previstos en el inciso anterior.

- Cuando se cambian los objetivos específicos (componentes) y/o metas del programa o proyecto.

- Se incluyen componentes adicionales o se suprimen componentes existentes.

**c)** Observados: Aplicado a estudios y programas y proyectos de inversión que no posean estudios técnicos que los sustenten o cuya formulación no se encuentre acorde a los requerimientos de la SENPLADES.

**d)** Negación: Se negará el dictamen o actualización de la prioridad o aprobación de estudios y programas y proyectos cuando:

- Éstos no sean de competencia de la institución u organismo requirente,

- Existen otros estudios y programas y proyectos similares,

- No cumplen con los criterios técnicos establecidos en la legislación, normas y directrices técnicas emitidas por la SENPLADES.

**Art. 11.-** Todo estudio y programa y proyecto de inversión para ser ejecutado debe tener dictamen de prioridad actualizado, sin perjuicio del origen de la fuente de financiamiento.

**Art. 12.-** Toda solicitud de dictamen de prioridad deberá realizarse exclusivamente a través del Sistema Integrado de Planificación e Inversión Pública SIPelP a cargo de la SENPLADES.

**Art. 13.-** El Ministerio de Finanzas previa asignación presupuestaria a cada estudio y programa y proyecto de inversión verificará que cuente con su respectivo dictamen. **Art. 14.-** La SENPLADES delega a el/la Subsecretario/a General de Planificación para el Buen Vivir, o a quien hiciere sus veces para que, previo conocimiento, revisión y análisis por parte de la Subsecretaría de Inversión de la SENPLADES y validación del titular de la misma, suscriba y emita los documentos de dictámenes o actualización de prioridad de estudios y programas y proyectos de inversión, o de actualización o aprobación de programas y proyectos financiados con recursos de cooperación internacional, conforme lo señalado en el Art. 10 del presente acuerdo, que sean presentados a la SENPLADES en el marco de las disposiciones del Código Orgánico de Planificación y Finanzas Públicas, y cuya área de intervención no se encuentre dentro de los ámbitos territoriales sujetos a la jurisdicción de las Subsecretarías Zonales de la SENPLADES, asimismo emita los documentos de dictámenes favorables para modificaciones presupuestarias relacionadas con estudios y programas y proyectos de inversión.

**Art. 15.-** La SENPLADES delega a el/la Subsecretario/a de Inversión de la SENPLADES o a quien hiciere sus veces, previo el análisis correspondiente, la suscripción de las comunicaciones, por las cuales se emitan observaciones a fin de que se realicen ajustes en el respectivo estudio y programa y proyecto, o se solicite información adicional necesaria para un pronunciamiento definitivo, tanto para el caso de priorización y aprobación de estudios y programas y proyectos de inversión, como para modificaciones presupuestarias; y, aquellas que deban emitirse observando, negando la prioridad o aprobación, y cuya área de intervención no se encuentre dentro de los ámbitos territoriales sujetos a la jurisdicción de las Subsecretarías Zonales de la SENPLADES.

Además, el/la Subsecretario/a de Inversión de la SENPLADES o quien hiciere sus veces podrá informar o entregar documentación referente a programas y proyectos, banco de proyectos, Sistema Integrado de Planificación e Inversión Pública - SIPeIP y otros relacionados con el subsistema de inversión pública a cargo de la SENPLADES.

**Art. 16.-** La SENPLADES delega a los/las Subsecretarios/ as Zonales de Planificación de la SENPLADES o quienes hicieran sus veces, para que conforme al ámbito de su jurisdicción, y en función de la zona administrativa en que se verifique la intervención de los referidos estudios y programas y proyectos de inversión, conozcan, tramiten y se pronuncien sobre las peticiones de dictamen de prioridad, de aprobación de estudios y programas y proyectos de inversión financiados con cooperación internacional, actualización de prioridades o aprobaciones, y sobre la observación y negación de la prioridad o de aprobación, que sean presentados a la SENPLADES, en el marco de las disposiciones del Código Orgánico de Planificación y Finanzas Públicas.

Cuando el/los estudios y programas y proyectos de inversión tenga intervención en distintas zonas administrativas sujetas a la jurisdicción de más de una Subsecretaría Zonal, la respectiva petición deberá remitirse y será resuelta conforme lo señalado en los Arts. 2, 3 y 4 del presente acuerdo, al igual que toda petición posterior referente

al mismo estudio y programa y proyecto de inversión, salvo que previo conocimiento y autorización del/la Subsecretario/a de Inversión de la SENPLADES o quien hiciere sus veces, se disponga su trámite por parte de una Subsecretaría Zonal específica.

**Art. 17.-** La emisión de los pronunciamientos antes señalados podrá realizarse sea en forma física o mediante firma electrónica a través del sistema de gestión documental correspondiente, o a través del Sistema Integrado de Planificación e Inversión Pública – SIPelP, mismos que tendrán igual validez y efectos jurídicos.

En el caso que las solicitudes y transacciones se realicen a través del Sistema Integrado de Planificación e Inversión Pública - SIPeIP, las claves otorgadas en dicho Sistema, son válidas y tendrán el mismo efecto legal que si se hubiera realizado mediante petición suscrita con firma ológrafa.

Cada una de las entidades deberá mantener debidamente archivados todos los documentos de soporte y serán responsables administrativa, civil y penal por las solicitudes realizadas con base en información imprecisa, incompleta o falsa suministrada a través del sistema.

**Art. 18.-** Los delegados designados serán responsables de los actos y resoluciones cumplidos en el ejercicio de la presente delegación, debiendo velar que los mismos se realicen en estricto cumplimiento de las disposiciones legales y técnicas emitidas para el efecto.

**Art. 19.-** Las entidades y sus funcionarios son responsables de la veracidad, calidad de información tanto de estudios y programas y proyectos de inversión, como de modificaciones presupuestarias, que se adjunte en el Sistema Integrado de Planificación e Inversión Pública - SIPeIP.

**Art. 20.-** Es responsabilidad de las entidades el seguimiento y evaluación a los estudios y programas y proyectos de inversión que formulen.

**Disposición Derogatoria:** Deróguese los siguientes acuerdos: Acuerdo Ministerial No. 2 publicado en el Registro Oficial No. 365 con fecha 18 de enero de 2011. se aprobaron las normas para la inclusión de programas y proyectos en los planes de inversión pública; y, Acuerdo Ministerial No. 40 publicado en el Registro Oficial No. 30 con fecha 5 de julio de 2013, entidades que forman parte del presupuesto solicitar dictamen de prioridad.

**Disposición final.-** De la ejecución del presente Acuerdo Ministerial que entrará en vigencia a partir de la fecha de su expedición, sin perjuicio de su publicación en el Registro Oficial, encárguese al Subsecretario/a General de Planificación para el Buen Vivir, al Subsecretario/a de Inversión; y, a los Subsecretarios/as Zonales de Planificación de la Secretaría Nacional de Planificación y Desarrollo.

Comuníquese.-

Dado en el Distrito Metropolitano de Quito, a los 5 días del mes de mayo del 2014.

f.) Andrés Arauz Galarza. Secretario Nacional de Planificación y Desarrollo(s).

f.) Fausto Herrera Nicolalde, Ministro de Finanzas.

# **GUÍA GENERAL PARA LA PRESENTACIÓN DE ESTUDIOS Y PROGRAMAS Y PROYECTOS DE INVERSIÓN**

**Contenidos**

**A. ESTRUCTURA GENERAL PARA LA PRE-SENTACIÓN DE TÉRMINOS DE REFERENCIA PARA LA ELABORACIÓN DE ESTUDIOS DE PREINVERSIÓN** 

**B. GUÍA GENERAL PARA LA PRESENTACIÓN DE TÉRMINOS DE REFERENCIA PARA LA ELABORACIÓN DE ESTUDIOS DE PREINVERSIÓN**

**C. ESTRUCTURA GENERAL PARA LA FORMU-LACIÓN DE ESTUDIOS DE PREINVERSIÓN PARA PROGRAMAS Y PROYECTOS**

**D. ESTRUCTURA GENERAL PARA LA PRESEN-TACIÓN DE PROGRAMAS Y PROYECTOS DE INVERSIÓN** 

**E. GUÍA GENERAL PARA LA PRESENTACIÓN DE PROGRAMAS Y PROYECTOS DE INVERSIÓN** 

**A. ESTRUCTURA GENERAL PARA LA PRE-SENTACIÓN DE TÉRMINOS DE REFERENCIA PARA LA ELABORACIÓN DE ESTUDIOS DE PREINVERSIÓN** 

# **1. DATOS INICIALES DEL ESTUDIO DE PREINVERSIÓN**

- 1.1 Tipo de solicitud de dictamen
- 1.2 Nombre del Estudio de Preinversión
- 1.3 Entidad

#### **2. INTRODUCCIÓN**

- 2.1 Antecedentes
- 2.2 Características del estudio
- 2.3 Diagnóstico y Problema

# **3. OBJETIVOS DEL ESTUDIO DE PREINVERSIÓN**

- 3.1 Objetivo General
- 3.2 Objetivos Específicos

#### **4. ALCANCE Y FASES**

- 4.1 Alcance
- 4.2 Fases

# **5. METODOLOGÍA DE TRABAJO**

- 5.1 Metodología de Trabajo
- 5.2 Información que será entregada por la entidad

# **6. ACTIVIDADES A REALIZARSE**

- **7. PRODUCTOS E INFORMES A PRESENTARSE**
- 7.1 Productos
- 7.2 Informes
- 7.3 Supervisión técnica

# **8. PLAZO, CRONOGRAMA VALORADO Y FORMA DE PAGO**

# **9. PRESUPUESTO REFERENCIAL**

# **10. CARACTERÍSTICAS DEL PROVEEDOR**

- 10.1 Perfil del proveedor
- 10.2 Personal básico requerido

# **11. MÉTODOS DE TRANSFERENCIA DE CONOCIMIENTO Y/O TECNOLOGÍA.**

# **B. GUÍA GENERAL PARA LA PRESENTACIÓN DE TÉRMINOS DE REFERENCIA PARA LA ELABORACIÓN DE ESTUDIOS DE PREINVER-SIÓN**

La presente Guía tiene por objeto orientar a las entidades en la preparación de los términos de referencia, que deberán presentar a la Secretaría Nacional de Planificación y Desarrollo –SENPLADES, para la priorización de estudios de preinversión y asignación de recursos.

Los estudios de preinversión deben cumplir con las **Normas de control interno para las entidades, organismos del sector público y personas jurídicas de derecho privado que dispongan de recursos públicos**, emitidas por la Contraloría General del Estado, mediante Acuerdo Nº 039- CG, publicado en el Suplemento del Registro Oficial Nº 87, de 14 de diciembre de 2009.

Los recursos solicitados para estos fines solamente pueden destinarse al ítem presupuestario a nivel de subgrupo de gasto 7306 del Clasificador de Ingresos y Gastos emitido por el Ministerio de Finanzas, correspondiente a contrataciones de estudios e investigaciones necesarios para el cumplimiento de los proyectos de inversión.

La solicitud de análisis para dictamen de prioridad o aprobación se realizará exclusivamente a través del Sistema Integrado de Planificación e Inversión Pública -SIPeIP, escogiendo la opción "estudios" e incorporando los términos de referencia para el desarrollo del estudio de preinversión y el correspondiente aval técnico emitido por SENPLADES.

La preinversión es la primera etapa del ciclo de inversión pública que permite, mediante la elaboración de estudios, elegir la mejor alternativa (la de mejor viabilidad) por su expectativa de impacto técnico, financiero, económico, ambiental y social en un proyecto.

Incluye, pero no se limita a, las fases de prefactibilidad, factibilidad y estudios definitivos, de acuerdo a su nivel de profundidad de desarrollo.

# **1. DATOS INICIALES DEL ESTUDIO DE PREIN-VERSIÓN**

## **1.1 Tipo de Solicitud de Dictamen**

Las entidades y organismos del sector público que reciben recursos del Presupuesto General del Estado deberán solicitar a SENPLADES, el dictamen de prioridad para estudios de preinversión, o de aprobación cuando estos sean financiados con cooperación internacional en función de lo establecido en la normativa vigente.

Todo estudio de preinversión para que sea ejecutado debe contar con dictamen de prioridad.

# **1.2 Nombre del Estudio de Preinversión**

El nombre del Estudio de Preinversión deberá estar compuesto por los siguientes elementos:

- a) Código Único de Proyecto (CUP)
- b) La acción a realizarse y su propuesta de nombre debe responder a la pregunta ¿Qué se va a hacer? El estudio deberá identificar la fase a la que corresponde.
- c) El objeto de dicha acción responde a la pregunta ¿sobre qué? Por ejemplo: Proyecto Multipropósito Chalupas, Proyecto Hidroeléctrico Caluma-Pasagua.

Se debe tomar en cuenta que en la propuesta de nombre se debe incluir la palabra "estudios". Por ejemplo: Estudios del Proyecto Multipropósito Chalupas, Estudios del Proyecto Hidroeléctrico Caluma-Pasagua.

# **1.3 Entidad**

Unidad de Administración Financiera UDAF encargada del estudio de preinversión.

## **1.4 Entidad operativa desconcentrada (EOD)**

Señalar la entidad operativa desconcentrada que se encargará del estudio de preinversión. De ser pertinente, describir la unidad, dentro de la institución a cargo del proyecto.

# **2. INTRODUCCIÓN**

# **2.1 Antecedentes**

Qué circunstancias previas hacen necesaria la realización del estudio de preinversión para proyectos.

# **2.2 Características del estudio**

Describir de manera sucinta las características generales del estudio, considerando para el efecto las fuentes de información más adecuadas.

# **2.3 Diagnóstico**

Presentar un análisis de contexto y situacional del problema o carencia del servicio/producto y las afectaciones que genera esta condición.

## **3. OBJETIVOS DEL ESTUDIO DE PREINVER-SIÓN**

## **3.1 Objetivo General**

¿Qué es lo que persigue el estudio de preinversión?

#### **3.2 Objetivos Específicos**

De preferencia no más de 5. Deben estar alineados tanto al objetivo general como a los productos a ser presentados.

#### **4. ALCANCE Y FASES**

## **4.1 Alcance**

Límites del estudio de preinversión, el mismo que debe estar alineado al logro de cada objetivo específico descrito en la sección 3.2 del presente documento.

### **4.2 Fases**

Etapas específicas de preinversión que abarcará el estudio. Incluye, pero no se limita a, las fases de prefactibilidad, factibilidad y estudios definitivos, de acuerdo a su nivel de profundidad de desarrollo.

# **5. METODOLOGÍA DE TRABAJO**

# **5.1 Metodología**

Forma en que, el proveedor que prestará los servicios desarrollará el estudio de preinversión.

#### **5.2 Información que será entregada por la entidad**

Detalle de la información que se entregará al proveedor

que prestará los servicios para que la utilice como base para la realización de los estudios.

#### **6. ACTIVIDADES A REALIZARSE**

Las actividades planteadas en el estudio de preinversión, deben estar alineadas a los objetivos específicos descritos en la sección 3.2 del presente documento.

## **7. PRODUCTOS E INFORMES A PRESENTARSE**

#### **7.1 Productos**

Deben alinearse a los objetivos específicos y a las actividades a realizarse.

#### **7.2 Informes**

Se deben incluir al menos los informes de fase (de ser el caso), final, resumen ejecutivo y presentación ejecutiva.

#### **7.3 Supervisión Técnica**

¿De qué manera la institución solicitante supervisará la realización de los estudios?

# **8. PRESUPUESTO REFERENCIAL**

Estimación del costo total del estudio y manera en la que será ejecutado; dependiendo de las particularidades del estudio.

El presupuesto deberá presentarse por componentes, productos y de ser el caso por fases.

Se deberá anexar el desglose del cálculo del presupuesto referencial.

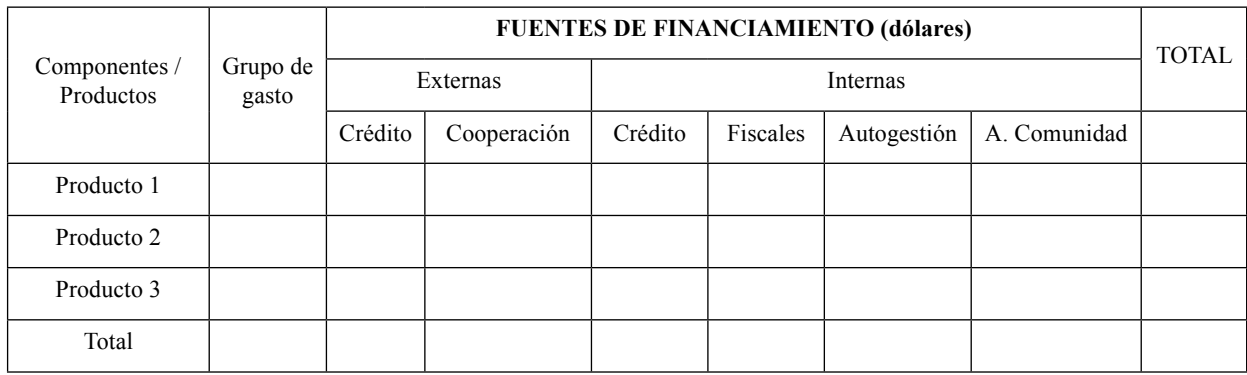

### **9. PLAZO, CRONOGRAMA VALORADO Y FORMA DE PAGO**

Calendario de Trabajo que deberá incluir valores y ser consistente tanto con las actividades como con los productos a ser desarrollados. El mismo debe establecer el tiempo de ejecución del estudio en meses.

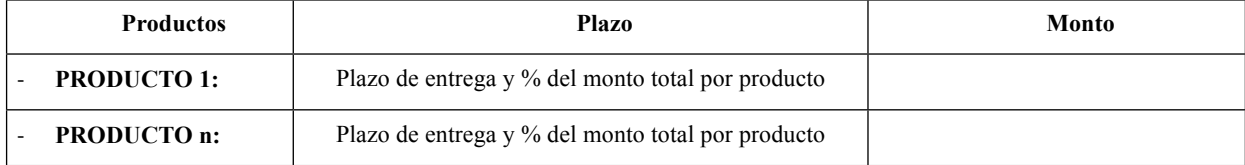

# **10. CARACTERISTICAS DEL PROVEEDOR**

## **10.1 Perfi l del proveedor**

Requisitos que deberá cumplir el proveedor que realizará el estudio de preinversión, como años de experiencia, proyectos realizados, entre otros.

#### **10.2 Personal Básico Requerido**

Detalle del personal mínimo que se le exigirá al proveedor para que realice el estudio de preinversión, de ser el caso.

# **11. MÉTODOS DE TRANSFERENCIA DE CONO-CIMIENTO Y/O TECNOLOGÍA**

Manera en que el proveedor deberá transferir los conocimientos y/o tecnología al personal de la/s entidad/ es que lleva/n adelante el estudio de preinversión, así como de la academia; por ejemplo: cursos, charlas, capacitación in situ, entre otros.

# **C. ESTRUCTURA GENERAL PARA LA FORMU-LACIÓN DE ESTUDIOS DE PREINVERSIÓN PARA PROGRAMAS Y PROYECTOS**

La presente estructura tiene por objeto orientar a las entidades en la formulación de los estudios de preinversión para programas y proyectos de inversión presentando los requisitos conceptuales mínimos de cumplimiento como elementos de análisis para la entrega del aval a estudios de preinversión por parte de la SENPLADES. Estos estudios deberán ser presentados a la Secretaría Nacional de Planificación y Desarrollo –SENPLADES, como documentos técnicos de soporte que sustenten a la Guía General para la Presentación de Programas y Proyectos de Inversión para la priorización de proyectos de inversión y asignación de recursos.

Los estudios de preinversión deben cumplir con las Normas de control interno para las entidades, organismos del sector público y personas jurídicas de derecho privado que dispongan de recursos públicos, emitidas por la Contraloría General del Estado, mediante Acuerdo Nº 039-CG, publicado en el Suplemento del Registro Oficial Nº 87, de 14 de diciembre de 2009.

La solicitud de análisis para dictamen de prioridad o aprobación de estudios se realizará exclusivamente a través del Sistema Integrado de Planificación e Inversión Pública -SIPeIP, considerando que deberán contener por lo menos, lo establecido en la presente estructura general de estudios de preinversión de acuerdo a las diferentes fases, de ser el caso, así como el correspondiente aval técnico a dichos estudios.

La preinversión es la primera etapa del ciclo de inversión pública que permite, mediante la elaboración de estudios, elegir la mejor alternativa (la de mejor viabilidad) por su expectativa de impacto técnico, financiero, económico, ambiental y social en un proyecto.

Incluye, pero no se limita a, las fases de prefactibilidad, factibilidad y estudios definitivos, de acuerdo a su nivel de profundidad de desarrollo. Las entidades, en función de sus necesidades, podrán presentar los estudios para una o varias fases, de acuerdo al alcance del estudio.

#### **REQUISITOS ESTRUCTURA GENERAL**

#### **1. PREFACTIBILIDAD**

Esta fase debe iniciar con el análisis preliminar e incremental de las alternativas de un proyecto, se recomienda que esta fase se realice contando principal y mayormente con información primaria fundamentalmente, no excluye que dependiendo el proyecto requiera generar también información primaria básica.

En esta fase se debe incluir un cálculo preliminar, lo más detallado, de los indicadores de evaluación socioeconómicos, pues su justificación servirá para la toma de decisiones sobre el avance del proyecto a futuras etapas. El solicitante deberá cuidar que la documentación que provea hacia SENPLADES cuente con el mejor desglose posible de costos de inversión y beneficios esperados por cada una de las distintas alternativas del proyecto. El elemento central de decisión en esta fase es la construcción de un esquema de Prelación de Alternativas.

El estudio de prefactibilidad debe contener una recomendación ex–ante de la prelación de alternativas y su justificación. Esta fase debe ser fundamentada con calidad de información por parte del solicitante. La calidad debe ser suficiente para que el solicitante pueda formar a nivel técnico o decisional, un criterio objetivo, de modo de sustentar su decisión.

En atención a lo anteriormente normado, los parámetros de los estudios de Prefactibilidad deben incluir en los documentos de soporte:

# **1.1 Generalidades**

- 1.1.1 Nombre del Estudio de Preinversión<sup>1</sup>
- 1.1.2 Entidad (UDAF)
- 1.1.3 Entidad operativa desconcentrada (EOD)
- 1.1.4 Ministerio Coordinador
- 1.1.5 Sector, subsector y tipo de inversión<sup>2</sup>
- 1.1.6 Plazo de ejecución de estudio
- 1.1.7 Monto estimado total
- 1.1.8 Entidades participantes

#### **1.2 Diagnóstico y Problema**

- 1.2.1 Descripción de la situación del área de intervención del proyecto
- 1.2.2 Identificación, descripción y diagnóstico del problema
- 1.2.3 Línea base del proyecto<sup>3</sup>

<sup>1</sup> Nombre del estudio debe iniciar con la palabra Estudio.

<sup>2</sup> De acuerdo a los anexo 1 y 2 de la Guía para presentación de proyectos de inversión pública-SENPLADES.

<sup>3</sup> Establece la situación actual de los componentes sociales,<br>demográficos, económicos, ambientales, organizativos, ambientales, organizativos, capacidades, etc., sobre los cuales el proyecto va a influir. Deberá contener indicadores cuantificados por sexo, etnia y edad, lo que permitirá medir el impacto y servirá para la construcción de metas e indicadores.

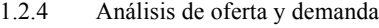

- 1.2.5 Identificación y caracterización de la población objetivo 4
- 1.2.6 Ubicación geográfica e impacto territorial
- 1.2.7 Objeto del proyecto
- 1.2.7.1 Objetivo general
- 1.2.7.2 Objetivos específicos

#### 1.3 Articulación con la Planificación

- 1.3.1 Alineación objetivo estratégico institucional
- 1.3.2 Contribución del proyecto a la meta del Plan Nacional para el Buen Vivir alineada al indicador del objetivo estratégico institucional

#### **1.4 Viabilidad**

- 1.4.1 Aspectos Técnicos Sectoriales<sup>5</sup>
- 1.4.2 Aspectos Financieros
- 1.4.2.1 Costos de Construcción<br>1.4.2.1.1 Costos de Construcción
- **1.4.2.1.1** Costos de Construcción de Infraestructura **(si aplica)**
- 1.4.2.1.2 Costos de Administración
- **1.4.2.1.3** Otros Costos de Construcción **(si aplica)**
- **1.4.2.1.4** Costos de Estudios de Factibilidad **(si aplica)**
- **1.4.2.1.5** Costos aproximados de fiscalización (si aplica)
- **1.4.2.1.6** Costos de Operación **(si aplica)**
- 1.4.2.1.7 Costo del Recurso Humano<br>1.4.2.1.8 Costos de Mantenimiento
- Costos de Mantenimiento
- 1.4.2.1.9 Otros Costos Operativos
- **1.4.2.1.10** Costos de Financiamiento de Capital **(si aplica)**
- 1.4.2.1.11 Costos de Oportunidad de Financiamiento con Capital Propio
- 1.4.2.1.12 Costos de Financiamiento con Capital de Terceros
- 1.4.2.2 Otros Costos
- 1.4.2.2.1 Costo de Diseño
- 1.4.2.2.2 Costos de Pre-Operación
- 1.4.2.2.3 Costos de Comercialización
- 1.4.2.3 Inversión Total
- 1.4.2.3.1 Inversiones de Corto Plazo (0 a 3 años)
- 1.4.2.3.2 Inversiones de Mediano Plazo (más de 3 años y menos de 5 años)
- 1.4.2.3.3 Inversiones a Largo Plazo (más de 5 años)
- **1.4.2.3.4** Ingresos Financieros **(si aplica)**
- 1.4.2.4
- 1.4.2.4.1 Ingresos por ventas<br>1.4.2.4.2 Ingresos por ventas 1.4.2.4.2 Ingresos por ventas adicionales
- 1.4.2.4.3 Otros ingresos
- 1.4.2.4.4 Punto de Equilibrio
- 1.4.2.5 Flujo Financiero
- 1.4.2.6 Tasa Interna de Retorno
- 1.4.2.7 Valor Actual Neto Privado
- 1.4.3 Aspectos Económicos<br>1.4.3.1 Costos Totales
- Costos Totales
- 1.4.3.2 Inversión Total 1.4.3.3 Ingresos Financieros 1.4.3.4 Beneficios Valorados 1.4.3.4.1 Definición de Metodología de Estimación 1.4.3.4.2 Análisis de Externalidades, Impuestos, Subsidios 1.4.3.4.3 Análisis de Beneficios 1.4.3.5 Capacidad de Pago (Análisis de Pago por Servicio) 1.4.3.6 Voluntad de Pago 1.4.3.7 Flujo Económico 1.4.3.8 TIR Económico 1.4.3.9 VAN Económico 1.4.3.10 Curvas de Oferta y Demanda (Situaciones Sin Vs. Con Proyecto) **(opcional)** 1.4.3.10.1 Mercado/CuasiMercado del Producto (o de Productos Varios) 1.4.3.10.2 Mercado/CuasiMercado del Insumo (o de Insumos Varios) 1.4.3.11 Corrección de Precios-Cuenta a Flujos Financieros (Costos) **(opcional)** 1.4.3.11.1 Mano de Obra 1.4.3.11.2 Insumos Importados 1.4.3.11.3 Divisas 1.4.3.11.4 Otros 1.4.3.12 Estimación Econométrica, valoración de efectos económicos asociados **(opcional)** 1.4.3.12.1 Producción 1.4.3.12.2 Precios 1.4.3.12.3 Salarios 1.4.3.13 Aspectos Ambientales y Sociales 1.4.3.14 Elaborar la Línea Base Ambiental 1.4.3.15 Determinar la categorización<br>1.4.3.16 Análisis de sensibilidad en 1.4.3.16 Análisis de sensibilidad en función de las afectaciones y riesgos ambientales 1.4.3.17 Presentar los documentos solicitados por el Ente Rector 1.4.3.18 Mapeo de Actores 1.4.3.19 Análisis de Actores Involucrados 1.4.3.20 Socialización inicial<br>1.4.3.21 Análisis de Equidad 1.4.3.21 Análisis de Equidad **(opcional)** 1.4.3.21.1 Equidad en la Zona de Influencia del Proyecto (Provincia/Cantón/Parroquia) 1.4.3.21.1.1 Cambios en Distribución del Ingreso: Relación Quintil 1 a 5. 1.4.3.21.1.2 Cambios en Distribución del Consumo: Relación Quintil 1 a 5. 1.4.3.21.1.3 Cambios en la inclusión de género y diversidad 1.4.3.21.2 Equidad a Nivel Regional/Nacional por Influencia del Proyecto 1.4.3.21.2.1 Cambios en Distribución del Ingreso: Relación Quintil 1 a 5. 1.4.3.21.2.2 Cambios en Distribución del Consumo: Relación Quintil 1 a 5. 1.4.3.21.3 Cambios en Coeficiente de Gini por Consumo a Nivel Nacional
- 1.5 Financiamiento y Presupuesto
- 1.5.1 Descripción por Fuente de Financiamiento<sup>6</sup>

<sup>4</sup> La población afectada o demandante efectiva, es la que enfrenta las consecuencias del problema que se está abordando; mediante la implementación del proyecto será quien reciba sus beneficios. La descripción de la población afectada se debe realizar por sexo, etnia y edad, considerando la estimación de déficit o demanda insatisfecha.

<sup>&</sup>lt;sup>5</sup> En función de los criterios definidos en la Normativa Sectorial de Estudios de Preinversión – INP, de ser el caso.

<sup>6</sup> La desagregación debe realizarse por fuentes internas y externas.

#### **Productos Esperados:**

- a) Informe de Viabilidad a Nivel de Pre-Factibilidad
	- a. Aspectos Técnicos
	- b. Aspectos Financieros
	- c. Aspectos Económicos
	- d. Aspectos Ambientales y Sociales
- b) Informe de Análisis de Alternativas
- c) Informe de Priorización/Prelación de Alternativa(s) Sugerida(s) para Factibilidad

#### **2. FACTIBILIDAD**

Si un proyecto, en fase de prefactibilidad ha demostrado que su rentabilidad social es positiva para una o más de sus alternativas y ha pasado por un proceso que ha permitido seleccionar la mejor alternativa, considerando los ámbitos: técnicos, financieros, económicos, ambientales y sociales, este debe seguir a la siguiente fase, de estudios de factibilidad.

Los estudios, a nivel de factibilidad se realizan a fin de profundizar los estudios, detallando (aún con ingeniería preliminar) la alternativa considerada como la más viable o más efectiva en términos de viabilidad integral (económica, financiera, social y ambiental), considerando además los elementos pertinentes para el Modelo de Gestión.

Los estudios, a nivel de factibilidad se realizan con el fin de determinar, ya con mejor información, idealmente primaria en todos los casos, si los nuevos datos aseguran o confirman en forma precisa la predeterminación de expectativas de beneficios y costos; la viabilidad de la alternativa seleccionada se verifica, mediante la incorporación en el estudio de datos de ingeniería más precisos, sin llegar a un nivel de detalle, pues el objeto de esta fase, es contribuir a la toma de decisiones políticas de ejecución y económicas de financiamiento.

En función de lo dicho, los respaldos del estudio de Factibilidad deben presentarse con base a la información mayoritariamente primaria la cual se debe incluir de acuerdo al ámbito del proyecto: cotizaciones reales semi-definitivas del equipamiento, maquinaria, obras civiles, necesidad de licencias o permisos, financiamiento, investigaciones y precisiones en terreno, oficina y laboratorio, levantamiento catastral, aspectos técnicos relacionados con la localización, capacidad, tecnología, calendario de ejecución, puesta en marcha y operación del proyecto, contando como diseño preliminar del proyecto de construcción, también conocido como Ante-Proyecto.

Los estudios financieros, económicos, ambientales y sociales deben re-ajustarse para conocer si con los nuevos detalles constructivos preliminares y nuevos datos acordes a la definición técnica y tecnológica se refuerza la expectativa de sustentabilidad general.

Según lo expuesto, los parámetros de los Estudios de Factibilidad deben incluir, a mayor profundidad, sin caer en detalles finales, los aspectos constructivos y en recalculo y modelización avanzada de los parámetros acordes en lo financiero, económico, ambiental y social. Por lo que deberán cumplir, al menos, con los siguientes elementos:

# **2.1 Generalidades**

- 2.1.1 Nombre del Estudio de Preinversión<sup>7</sup>
- 2.1.2 Entidad (UDAF)
- 2.1.3 Entidad operativa desconcentrada (EOD)
- 2.1.4 Ministerio Coordinador
- 2.1.5 Sector, subsector y tipo de inversión $8$
- 2.1.6 Plazo de ejecución de estudio
- 2.1.7 Monto estimado total
- 2.1.8 Entidades participantes

# **2.2 Diagnóstico y Problema**

- 2.2.1 Descripción de la situación del área de Intervención del proyecto
- 2.2.2 Identificación, descripción y diagnóstico del problema
- 2.2.3 Línea Base del proyecto<sup>9</sup>
- 2.2.4 Análisis de oferta y demanda
- 2.2.5 Identificación y caracterización de la Población Objeto $10$
- 2.2.6 Ubicación geográfica e impacto territorial
- 2.2.7 Objeto del Proyecto
- 2.2.7.1 Objetivo general
- 2.2.7.2 Objetivos específicos
- 2.2.8 Descripción del sector
- 2.2.8.1 Características generales
- 2.2.8.2 Servicios asociados

## 2.3 Articulación con la Planificación

- 2.3.1 Alineación objetivo estratégico institucional
- 2.3.2 Contribución del proyecto a la meta del Plan Nacional para el Buen Vivir alineada al indicador del objetivo estratégico institucional

# **2.4 Viabilidad**

- 2.4.1 Aspectos Técnicos Sectoriales<sup>11</sup><br>2.4.1.1 Descripción de Ingeniería
- Descripción de Ingeniería

7 Nombre del estudio debe iniciar con la palabra Estudio.

- 8 De acuerdo a los anexo 1 y 2 de la Guía para presentación de proyectos de inversión pública-SENPLADES.
- 9 Establece la situación actual de los componentes sociales, demográficos, económicos, ambientales, organizativos, capacidades, etc., sobre los cuales el proyecto va a influir. Deberá contener indicadores cuantificados por sexo, etnia y edad, lo que permitirá medir el impacto y servirá para la construcción de metas e indicadores.
- 10 La población afectada o demandante efectiva, es la que enfrenta las consecuencias del problema que se está abordando; mediante la implementación del proyecto será quien reciba sus beneficios. La descripción de la población afectada se debe realizar por sexo, etnia y edad, considerando la estimación de déficit o demanda insatisfecha.
- <sup>11</sup> En función de los criterios definidos en la Normativa Sectorial de Estudios de Preinversión – INP, de ser el caso.

# Segundo Suplemento -- Registro Oficial Nº 26

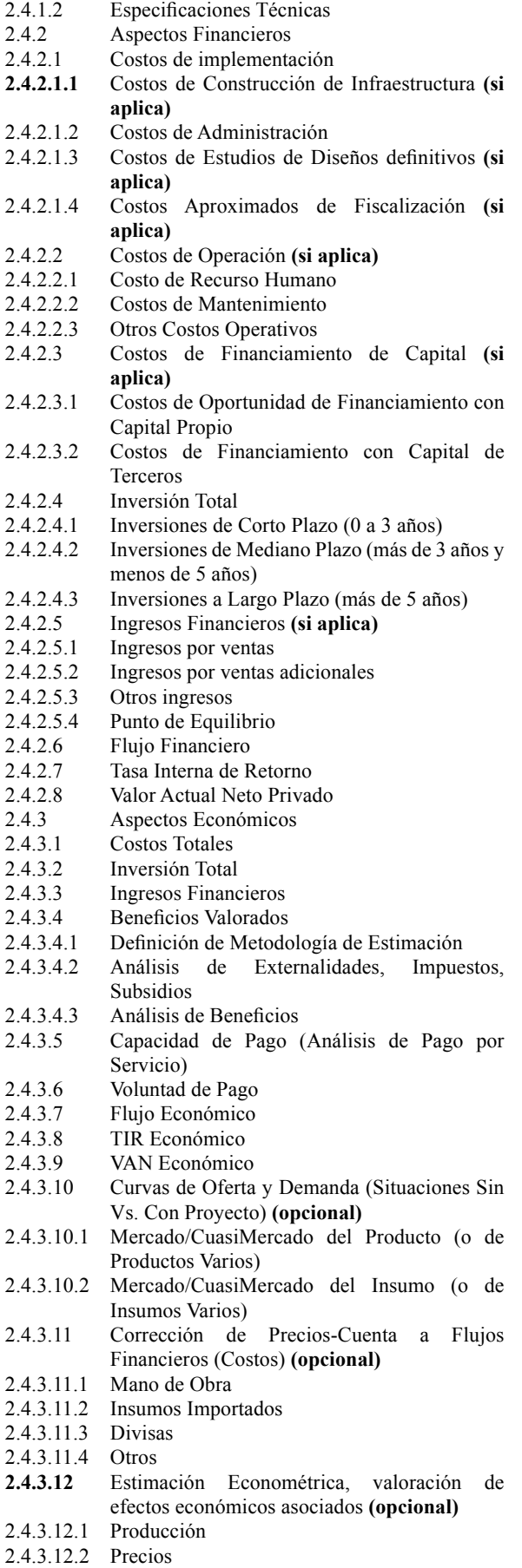

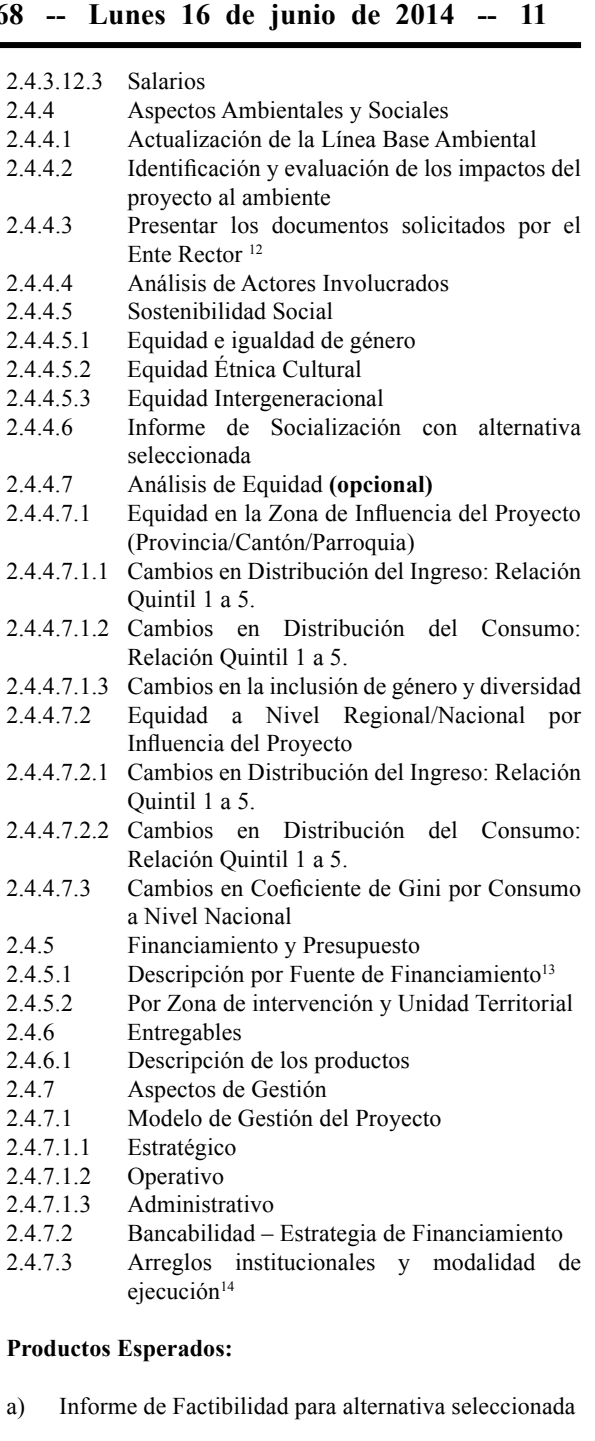

- a. Aspectos de Factibilidad Técnica
- b. Aspectos de Factibilidad Financiera
- c. Aspectos de Factibilidad Económica
- d. Aspectos de Factibilidad Ambiental
- e. Aspectos de Factibilidad Social

<sup>12</sup> Ministerio del Ambiente Ecuador, Ministerio de Cultura y Patrimonio, y los entes rectores competentes.

<sup>13</sup> La desagregación debe realizarse por fuentes internas y externas.

<sup>14</sup> Describir las instituciones involucradas y si la ejecución es directa o indirecta.

# b) Modelo de Gestión

c) Informe de Motivaciones para continuar hacia Estudios Definitivos de Alternativa

# **3. ESTUDIOS DEFINITIVOS**

En esta Fase de la Preinversión, el estudio debe incluir un detalle de todos los documentos y planos constructivos necesarios de conformidad con lo establecido en un "Informe para continuar hacia los Estudios Definitivos" de la alternativa seleccionada, de la fase de Factibilidad.

Los Estudios Definitivos incluirán los detalles de ingeniería conceptual, básica y a detalle en los casos que sea pertinente. Como en los casos previos, el Estudio Definitivo debe incluir los Términos de Referencia para la Licitación/ Construcción de la Obra.

Si la recomendación ha sido positiva y ya se ha entregado el aval de la fase de factibilidad, se deberá pasar a la fase de estudios definitivos, en la que se debe proveer al proyecto de los detalles constructivos completos, máximos y pertinentes, así como la solidificación de argumentos técnicos de sustento para la firma de contratos con los entes públicos o privados, nacionales o internacionales que se harán cargo de la fase de inversión.

En la fase de estudios definitivos, los datos técnicos, financieros, económicos, ambientales y sociales no deberán variar mayormente, pero se podrá llegar a nivel de costos unitarios, a fin de contar con las líneas base respectivas que permitan concluir la evaluación ex-ante, y permitan sentar las bases necesarias para el adecuado seguimiento, monitoreo, control y fiscalización de la implementación de la obra, uso de insumos, generación de productos, efectos e impactos esperados.

En virtud de estos elementos, los parámetros para emitir el Aval a los Estudios Definitivos de Preinversión, debe incluir al menos:

# **3.1 Generalidades**

- 3.1.1 Nombre del Estudio de Preinversión<sup>15</sup>
- 3.1.2 Entidad (UDAF)
- 3.1.3 Entidad operativa desconcentrada (EOD)
- 3.1.4 Ministerio Coordinador
- $3.1.5$  Sector, Subsector y Tipo de inversión<sup>16</sup>
- 3.1.6 Plazo de ejecución de estudio
- 3.1.7 Monto estimado total
- 3.1.8 Entidades participantes

# **3.2 Diagnóstico y Problema**

| 3.2.1 | Descripción de la situación del área de       |  |  |  |  |  |  |  |  |
|-------|-----------------------------------------------|--|--|--|--|--|--|--|--|
|       | Intervención del proyecto                     |  |  |  |  |  |  |  |  |
| 3.2.2 | Identificación, descripción y diagnóstico del |  |  |  |  |  |  |  |  |
|       | problema                                      |  |  |  |  |  |  |  |  |

<sup>15</sup> Nombre del estudio debe iniciar con la palabra Estudio.

- 3.2.3 Línea Base del proyecto 17
- 3.2.4 Análisis de oferta y demanda
- 3.2.5 Identificación y caracterización de la Población Objeto $18$
- 3.2.6 Ubicación geográfica e impacto territorial
- 3.2.7 Objeto del Proyecto
- 3.2.7.1 Objetivo general
- 3.2.7.2 Objetivos específicos
- 3.2.8 Descripción del sector
- 3.2.8.1 Características generales
- 3.2.8.2 Servicios asociados
- 3.2.8.3 Aplicaciones en otros sectores

#### **3.3** Articulación con la Planificación

- 3.3.1 Alineación objetivo estratégico institucional
- 3.3.2 Contribución del proyecto a la meta del Plan Nacional para el Buen Vivir alineada al indicador del objetivo estratégico institucional

# 3.4 Marco Lógico<sup>19</sup>

# **3.5 Análisis Integral**

- 3.5.1 Aspectos Técnicos Sectoriales<sup>20</sup>
- 3.5.2 Aspectos Financieros
- 3.5.2.1 Costos de Construcción **(si aplica)**
- 3.5.2.1.1 Costos de Construcción de Infraestructura **(si aplica)**
- 3.5.2.1.2 Costos de Administración
- 3.5.2.1.3 Otros Costos de Construcción **(si aplica)**
- 3.5.2.1.4 Costos de Estudios de Factibilidad
- 3.5.2.1.5 Costos Aproximados de Fiscalización **(si aplica)**
- 3.5.2.2 Costos de Operación **(si aplica)**
- 3.5.2.2.1 Costo de Recurso Humano
- 3.5.2.2.2 Costos de Mantenimiento
- 3.5.2.2.3 Otros Costos Operativos
- 3.5.2.3 Costos de Financiamiento de Capital **(si aplica)**
- 3.5.2.3.1 Costos de Oportunidad de Financiamiento con Capital Propio
- 3.5.2.3.2 Costos de Financiamiento con Capital de Terceros
- 3.5.2.4 Otros Costos
- 3.5.2.4.1 Costo de Diseño
- 3.5.2.4.2 Costos de Pre-Operación
- 3.5.2.4.3 Costos de Comercialización
- 3.5.2.5 Inversión Total

- 18 La población afectada o demandante efectiva, es la que enfrenta las consecuencias del problema que se está abordando; mediante la implementación del proyecto será quien reciba sus beneficios. La descripción de la población afectada se debe realizar por sexo, etnia y edad, considerando la estimación de déficit o demanda insatisfecha.
- 19 Ver Manual CEPAL, Metodología de Marco Lógico para la planificación, seguimiento y evaluación de proyectos y programas
- <sup>20</sup> En función de los criterios definidos en la Normativa Sectorial de Estudios de Preinversión – INP, de ser el caso.

<sup>16</sup> De acuerdo a los anexo 1 y 2 de la Guía para presentación de proyectos de inversión pública-SENPLADES.

<sup>17</sup> Establece la situación actual de los componentes sociales, demográficos, económicos, ambientales, organizativos, capacidades, etc., sobre los cuales el proyecto va a influir. Deberá contener indicadores cuantificados por sexo, etnia y edad, lo que permitirá medir el impacto y servirá para la construcción de metas e indicadores.

# Segundo Suplemento -- Registro Oficial Nº 268 -- Lunes 16 de junio de 2014 -- 13

| 3.5.2.5.1  | Inversiones de Corto Plazo (0 a 3 años)         |  |  |  |  |  |  |
|------------|-------------------------------------------------|--|--|--|--|--|--|
| 3.5.2.5.2  | Inversiones de Mediano Plazo (más de 3 años y   |  |  |  |  |  |  |
|            | menos de 5 años)                                |  |  |  |  |  |  |
| 3.5.2.5.3  | Inversiones a Largo Plazo (más de 5 años)       |  |  |  |  |  |  |
| 3.5.2.6    | Ingresos Financieros (si aplica)                |  |  |  |  |  |  |
| 3.5.2.6.1  | Ingresos por ventas                             |  |  |  |  |  |  |
| 3.5.2.6.2  |                                                 |  |  |  |  |  |  |
| 3.5.2.6.3  | Ingresos por ventas adicionales                 |  |  |  |  |  |  |
| 3.5.2.6.4  | Otros ingresos                                  |  |  |  |  |  |  |
| 3.5.2.7    | Punto de Equilibrio                             |  |  |  |  |  |  |
| 3.5.2.8    | Flujo Financiero<br>Tasa Interna de Retorno     |  |  |  |  |  |  |
| 3.5.2.9    | Valor Actual Neto Privado                       |  |  |  |  |  |  |
| 3.5.3      |                                                 |  |  |  |  |  |  |
|            | Aspectos Económicos                             |  |  |  |  |  |  |
| 3.5.3.1    | <b>Costos Totales</b>                           |  |  |  |  |  |  |
| 3.5.3.2    | Inversión Total                                 |  |  |  |  |  |  |
| 3.5.3.3    | Ingresos Financieros                            |  |  |  |  |  |  |
| 3.5.3.4    | Beneficios Valorados                            |  |  |  |  |  |  |
| 3.5.3.4.1  | Definición de Metodología de Estimación         |  |  |  |  |  |  |
| 3.5.3.4.2  | de Externalidades,<br>Impuestos,<br>Análisis    |  |  |  |  |  |  |
|            | <b>Subsidios</b>                                |  |  |  |  |  |  |
| 3.5.3.4.3  | Análisis de Beneficios                          |  |  |  |  |  |  |
| 3.5.3.5    | Capacidad de Pago (Análisis de Pago por         |  |  |  |  |  |  |
|            | Servicio)                                       |  |  |  |  |  |  |
| 3.5.3.6    | Voluntad de Pago                                |  |  |  |  |  |  |
| 3.5.3.7    | Flujo Económico                                 |  |  |  |  |  |  |
| 3.5.3.8    | TIR Económico                                   |  |  |  |  |  |  |
| 3.5.3.9    | VAN Económico                                   |  |  |  |  |  |  |
| 3.5.3.10   | Curvas de Oferta y Demanda (Situaciones Sin     |  |  |  |  |  |  |
|            | Vs. Con Proyecto) (opcional)                    |  |  |  |  |  |  |
| 3.5.3.10.1 | Mercado/CuasiMercado del Producto (o de         |  |  |  |  |  |  |
|            | Productos Varios)                               |  |  |  |  |  |  |
| 3.5.3.10.2 | Mercado/CuasiMercado del Insumo<br>(0)<br>de    |  |  |  |  |  |  |
|            | Insumos Varios)                                 |  |  |  |  |  |  |
| 3.5.3.11   | Corrección de<br>Precios-Cuenta<br>Flujos<br>a  |  |  |  |  |  |  |
|            | Financieros (Costos). (opcional)                |  |  |  |  |  |  |
| 3.5.3.11.1 | Mano de Obra                                    |  |  |  |  |  |  |
| 3.5.3.11.2 | Insumos Importados                              |  |  |  |  |  |  |
| 3.5.3.11.3 | Divisas                                         |  |  |  |  |  |  |
| 3.5.3.11.4 | Otros                                           |  |  |  |  |  |  |
| 3.5.3.12   | Estimación<br>Econométrica,<br>valoración<br>de |  |  |  |  |  |  |
|            | efectos económicos asociados (opcional)         |  |  |  |  |  |  |
| 3.5.3.12.1 | Producción                                      |  |  |  |  |  |  |
| 3.5.3.12.2 | Precios                                         |  |  |  |  |  |  |
| 3.5.3.12.3 | <b>Salarios</b>                                 |  |  |  |  |  |  |
| 3.5.4      | Aspectos Ambientales y Sociales                 |  |  |  |  |  |  |
| 3.5.4.1    | Actualización de la Línea Base Ambiental        |  |  |  |  |  |  |
| 3.5.4.2    | Actualización y evaluación de los impactos del  |  |  |  |  |  |  |
|            | proyecto al ambiente                            |  |  |  |  |  |  |
| 3.5.4.3    | Plan de Manejo Ambiental                        |  |  |  |  |  |  |
| 3.5.4.4    | Presentar los documentos solicitados por el     |  |  |  |  |  |  |
|            | Ente Rector <sup>21</sup>                       |  |  |  |  |  |  |
| 3.5.4.5    | Matriz de Actores Involucrados                  |  |  |  |  |  |  |
| 3.5.4.6    | Estrategia de abordaje                          |  |  |  |  |  |  |
| 3.5.4.7    | Sostenibilidad Social                           |  |  |  |  |  |  |
| 3.5.4.7.1  | Equidad e igualdad de género                    |  |  |  |  |  |  |
| 3.5.4.7.2  | Equidad Étnica Cultural                         |  |  |  |  |  |  |
| 3.5.4.7.3  | Equidad Intergeneracional                       |  |  |  |  |  |  |
| 3.5.4.8    | Informe de Socialización final                  |  |  |  |  |  |  |
| 3.5.4.9    | Análisis de Equidad (opcional)                  |  |  |  |  |  |  |
| 3.5.4.9.1  | Equidad en la Zona de Influencia del Proyecto   |  |  |  |  |  |  |
|            | (Provincia/Cantón/Parroquia)                    |  |  |  |  |  |  |
|            |                                                 |  |  |  |  |  |  |

<sup>21</sup> Ministerio del Ambiente Ecuador, Ministerio de Cultura y Patrimonio, y los entes rectores competentes.

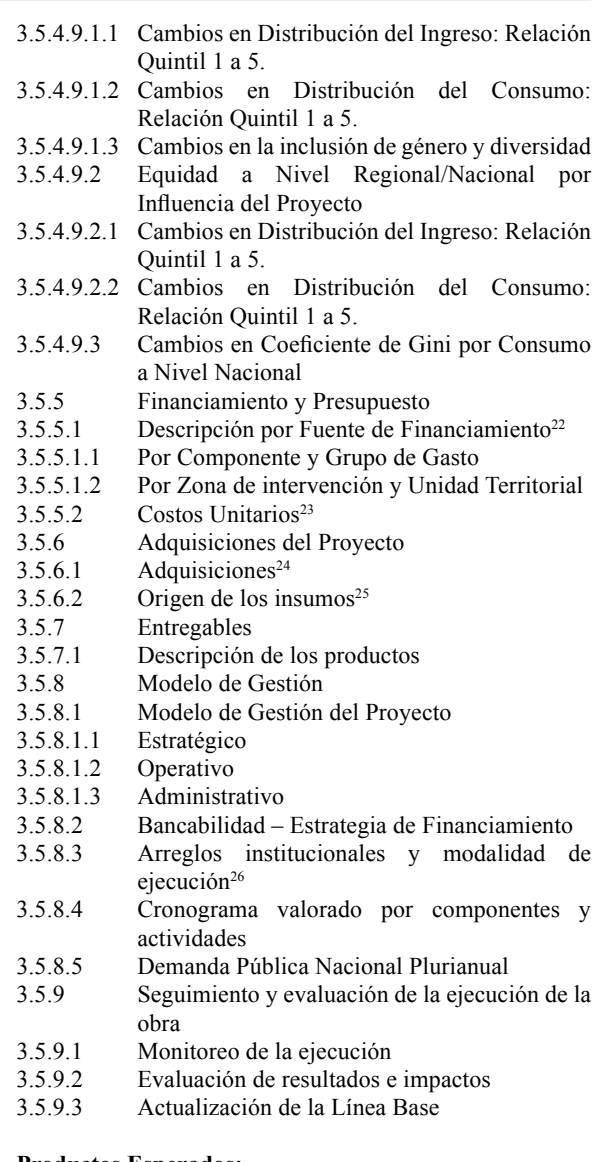

# **Productos Esperados:**

- a) Informe Final de Proyecto para Implementación
	- a. Estudios Financieros Definitivos
	- b. Estudios Económicos Definitivos
	- c. Estudios Sociales Definitivos
	- d. Estudios Ambientales Definitivos

22 La desagregación debe realizarse por fuentes internas y externas.

26 Describir las instituciones involucradas y si la ejecución es directa o indirecta.

<sup>23</sup> Por producto o productos que vayan a ser obtenidos con la implementación del proyecto.

<sup>&</sup>lt;sup>24</sup> Describir los insumos que se necesitarán para implementar el proyecto, de acuerdo a lo definido en los articulos 9 y 52 de la Ley Orgánica del Sistema Nacional de Contratación Pública y del Art. 65 del Código Orgánico de Planificación y Finanzas Públicas.

<sup>&</sup>lt;sup>25</sup> Según la clasificación de productos CPC.

# 14 -- Segundo Suplemento -- Registro Oficial Nº 268 -- Lunes 16 de junio de 2014

- b) Modelo de Gestión
- c) Informes Finales de Recomendaciones para Construcción

# **D. ESTRUCTURA GENERAL PARA LA PRESEN-TACIÓN DE PROGRAMAS Y PROYECTOS DE INVERSIÓN**

# **1. DATOS INICIALES DEL PROYECTO**

- 1.1. Tipo de solicitud de dictamen
- 1.2. Nombre Proyecto
- 1.3. Entidad (UDAF)
- 1.4. Entidad operativa desconcentrada (EOD)
- 1.5. Ministerio Coordinador
- 1.6. Sector, subsector y tipo de inversión 27
- 1.7. Plazo de ejecución
- 1.8. Monto total

# **2. DIAGNÓSTICO Y PROBLEMA**

- 2.1. Descripción de la situación actual del sector, área o zona de intervención y de influencia por el desarrollo del proyecto
- 2.2. Identificación, descripción y diagnóstico del problema
- 2.3. Línea base del proyecto
- 2.4. Análisis de oferta y demanda
- 2.5. Identificación y caracterización de la población objetivo
- 2.6. Ubicación geográfica e impacto territorial

# **3. ARTICULACIÓN CON LA PLANIFICACIÓN**

- 3.1. Alineación objetivo estratégico institucional
- 3.2. Contribución del proyecto a la meta del Plan Nacional para el Buen Vivir alineada al indicador del objetivo estratégico institucional

#### **4. MATRIZ DE MARCO LÓGICO**

- 4.1. Objetivo general y objetivos específicos
- 4.2. Indicadores de resultado
- 4.3. Marco Lógico
- 4.3.1 Anualización de las metas de los indicadores del propósito.

# **5. ANALISIS INTEGRAL**

- 5.1. Viabilidad técnica
- 5.1.1. Descripción de la Ingeniería del Proyecto
- 5.1.2. Especificaciones técnicas
- 5.2. Viabilidad financiera fiscal
- 5.2.1. Metodologías utilizadas para el cálculo de la inversión total, costos de operación y mantenimiento e ingresos.
- 5.2.2. Identificación y valoración de la inversión total, costos de operación y mantenimiento e ingresos.
- 5.2.3. Flujo financiero fiscal
- 5.2.4. Indicadores financieros fiscales
- 5.3. Viabilidad económica
- 5.3.1. Metodologías utilizadas para el cálculo de la inversión total, costos de operación y mantenimiento, ingresos y beneficios.
- 5.3.2. Identificación y valoración de la inversión total, costos de operación y mantenimiento, ingresos y **beneficios**
- 5.3.3. Flujo económico
- 5.3.4. Indicadores económicos
- 5.4. Viabilidad ambiental y sostenibilidad social
- 5.4.1. Análisis de impacto ambiental y riesgos
- 5.4.2. Sostenibilidad social

### **6. FINANCIAMIENTO Y PRESUPUESTO**

#### **7. ESTRATEGIA DE EJECUCIÓN**<sup>28</sup>

- 7.1. Estructura operativa
- 7.2. Arreglos institucionales y modalidad de ejecución
- 7.3. Cronograma valorado por componentes y actividades
- 7.4. Demanda pública nacional plurianual
- 7.4.1. Determinación de la demanda pública nacional plurianual

### **8. ESTRATEGIA DE SEGUIMIENTO Y EVALUA-CIÓN**

- 8.1. Seguimiento a la ejecución
- 8.2. Evaluación de resultados e impactos
- 8.3. Actualización de línea base 29

#### **9. ANEXOS**

- 9.1. Autorizaciones ambientales otorgadas por el Ministerio del Ambiente y otros según corresponda.
- 9.2. Certificaciones técnicas, costos, disponibilidad de financiamiento y otras.

# **E. GUÍA GENERAL PARA LA PRESENTACIÓN DE PROGRAMAS Y PROYECTOS DE INVERSIÓN**

La presente Guía tiene por objeto orientar a las entidades del sector público en la preparación del documento del programa y proyecto, que deberán presentar a la Secretaría Nacional de Planificación y Desarrollo -SENPLADES- para la priorización de programas y proyectos<sup>30</sup>. Los proyectos de inversión a ser elaborados en el formato SENPLADES deben estar al menos a nivel de factibilidad. Les corresponde a los ejecutores desarrollar los procesos de preinversión necesarios a través de la entidad competente.

Los proyectos de inversión pública deben cumplir con las **Normas de control interno para las entidades, organismos del sector público y personas jurídicas de derecho privado que dispongan de recursos públicos**, emitidas por la Contraloría General del Estado, mediante Acuerdo Nº 039-CG, publicado en el Suplemento del Registro Oficial Nº 87 de 14 de diciembre de 2009.

 $27$  De acuerdo a los anexos Nº 1 y 2.

<sup>&</sup>lt;sup>28</sup> Para programas y/o proyectos que por sus dimensiones requieran reglamentos operativos, éstos se deberán adjuntar en esta sección.

<sup>&</sup>lt;sup>29</sup> En caso de que amerite una evaluación de impacto, se realizará un levantamiento de línea base. Este numeral no es un requisito para la presentación del documento del proyecto.

<sup>&</sup>lt;sup>30</sup> No se priorizarán proyectos de fortalecimiento institucional que no detallen específicamente su finalidad.

# **1. DATOS INICIALES DEL PROYECTO**

## **1.1 Tipo de solicitud de dictamen:**

Las entidades y organismos del sector público que forman parte del Presupuesto General del Estado deberán solicitar a la SENPLADES, el dictamen de prioridad de estudios y programas y proyectos de inversión, o los dictámenes de aprobación cuando estos sean financiados con recursos de cooperación internacional. Los dictámenes serán:

- a) Dictamen de prioridad y dictamen de aprobación: Este proceso se aplica para estudios, programas, proyectos y estudios nuevos.
- b) Actualización de la prioridad y actualización de la aprobación: Este proceso se aplica para programas y proyectos que fueron priorizados o aprobados anteriormente, pero que actualmente presenten una o más de las siguientes condiciones:
	- El monto global inicial de la inversión se incrementa o disminuye en un porcentaje mayor al 15% del presupuesto o en un monto superior a US\$400.000.
	- Se incluyen actividades adicionales que afecten el monto total del proyecto en el porcentaje o monto previstos en el inciso anterior.
	- Cuando se cambian los objetivos específicos (componentes) y/o metas del programa o proyecto.
	- Se incluyen componentes adicionales o se suprimen componentes existentes.

Todo programa o proyecto de inversión pública para ser ejecutado debe tener dictamen de prioridad vigente. Se entenderá vigente, mientras concurra el tiempo de ejecución del programa o proyecto, conforme lo aprobado en el dictamen, actualización o de la aprobación.

Toda solicitud deberá realizarse exclusivamente a través del Sistema Integrado de Planificación e Inversión Pública SIPeIP a cargo de la SENPLADES.

#### **1.2 Nombre Proyecto**

El nombre del proyecto deberá estar compuesto por tres elementos:

- a) Código único de proyecto (CUP)
- b) El proceso o acción a realizarse debe responder a la pregunta ¿Qué se va a hacer? Por ejemplo: adquisición construcción, adecuación, ampliación, dotación, habilitación, instalación, mejoramiento, implementación, recuperación, rehabilitación, renovación, reparación, reposición, investigación, generación de información, saneamiento.
- c) El objeto de la acción responde a la pregunta ¿sobre qué? Por ejemplo: centros de desarrollo infantil, carretera, unidad educativa, hospital, centro de salud, etc.

#### **1.3 Entidad**

Unidad de Administración Financiera UDAF encargada del programa y proyecto, en concordancia con la definición del Ministerio de Finanzas.

### **1.4 Entidad operativa desconcentrada (EOD)**

Señalar la entidad operativa desconcentrada que se encargará de la ejecución y/o coejecución del programa y proyecto. De ser pertinente, describir la unidad, dentro de la institución a cargo del proyecto.

Adicionalmente es necesario señalar si el proyecto contempla mecanismos de transferencia de competencias y recursos a las dependencias desconcentradas en el territorio.

#### **1.5 Ministerio Coordinador**

Ministerio Coordinador al que corresponde la institución, en caso que aplique.

## **1.6 Sector, subsector y tipo de inversión**

En base a la clasificación contenida en el anexo No. 1, la entidad proponente deberá seleccionar el sector, subsector y de acuerdo al anexo No. 2 el tipo de intervención al cual pertenece el proyecto.

# **1.7 Plazo de Ejecución**

Establecer el tiempo de ejecución del programa y proyecto en número de meses (para proyectos menores a un año de ejecución). Los programas y proyectos con plazo de ejecución mayor a un año, deben presentar el cronograma valorado mensualmente para el primer año y anualizado para los años siguientes.

Para el caso de programas y proyectos que incluyan componente infraestructura (intervención en todas sus formas, o bien construcción), es necesario considerar el período de tiempo pertinente para contratación y ejecución de obra. Este detalle debe estar incorporado en el cronograma valorado, numeral 7.3.

#### **1.8 Monto total**

Corresponde al valor total de la inversión del programa y proyecto durante los años de ejecución programada, incluyendo todos los aportes.

# **2. DIAGNÓSTICO Y PROBLEMA 31**

**2.1 Descripción de la situación actual del sector,**  área o zona de intervención y de influencia por el **desarrollo del programa y proyecto**

<sup>&</sup>lt;sup>31</sup> Una descripción detallada de la identificación del problema y alternativas de solución se encuentra en el Manual 39 CEPAL: Metodología general de identificación, preparación y evaluación de proyectos de inversión pública, disponible en: http://www.eclac.cl/cgi-bin/getProd.asp?xml=/publicaciones/

xml/2/22622/P22622.xml&xsl=/ilpes/tpl/p9f.xsl

En la descripción de la situación actual del sector, área o zona de intervención del programa y proyecto se deberá describir, analizar y diagnosticar el escenario actual o existente de los componentes sociales, demográficos, económicos, ambientales, organizativos, capacidades del sector, área o zona de intervención y de influencia por el desarrollo del programa y proyecto, considerando: localización, límites, áreas protegidas (todos sus subsistemas), recursos naturales: agua, aire, suelo, flora y fauna, población desagregada por sexo, nacionalidades y pueblos y edad; educación, salud, dotación de servicios básicos, accesibilidad vial, accesibilidad sin barreras, entre otros datos relevantes.

# 2.2 Identificación, descripción y diagnóstico del **problema**

Un problema es definido como una situación negativa que afecta a un sector de la población. Es necesario determinar las características generales más relevantes del mismo, sus causas, consecuencias y otros aspectos que lo rodean y que pueden ser importantes en el momento de buscar una solución. Debe existir claridad sobre el problema planteado.

Se buscará la mayor concreción posible en la identificación del problema o necesidad, determinando los aspectos específicos y las características más importantes, las posibles causas, repercusiones y las condiciones en que se está presentando dicha situación, visibilizando las brechas de desigualdad en grupos sociales excluidos. Es importante que en esta fase se consideren los intereses y necesidades de mujeres y hombres, sus problemas específicos y sus demandas. Se debe visibilizar las brechas y desigualdades en cuanto a necesidades prácticas (acceso a: salud, empleo, educación, vivienda, servicios básicos) e intereses estratégicos.

La identificación y descripción de un problema o necesidad requiere de la participación directa de los involucrados e involucradas; el/la proponente de un proyecto deberá recurrir a ellos y ellas o a sus organizaciones: GAD, gremios, etc., y mediante la aplicación de metodologías participativas en talleres, elaborar la identificación y descripción de un problema validado por la población, hombres y mujeres de diferente edad, nacionalidades y pueblos. Esto es vital

para que a futuro las personas se comprometan y se involucren en el proyecto propuesto.

La identificación del problema así como sus causas y efectos deben representarse en un "árbol de problemas". El árbol de problemas es una herramienta que permite identificar y delimitar con facilidad la problemática a tratar así como sus soluciones, además de ayudar a identificar los actores en cada una de las etapas.

El problema principal se identificará como el tronco del árbol y las consecuencias o efectos que estos causen serán las ramificaciones, mientras que las causas o determinantes se representarán como las raíces. El problema central debe definirse de manera concreta (clara y precisa) y objetiva, de tal manera que se pueda encontrar un conjunto de soluciones alternativas y seleccionar la más adecuada en términos económicos, financieros, talento humano y tecnológicos, que estén al alcance del proponente.

Pasos para la elaboración del árbol de problemas:

- 1. Realizar un diagnóstico participativo de una situaciónproblema que aqueja a una población, mediante una "lluvia de ideas".
- 2. Elaborar un modelo de relaciones causa-efecto que determinan la situación-problema (árbol de problemas).
- 3. Establecer los principales actores involucrados para su solución.
- 4. Identificar las causas que ocasionan el problema, así como sus principales actores involucrados.
- 5. Señalar los efectos más importantes derivados del problema identificado, así como sus principales grupos afectados, para analizar y verificar su importancia.
- 6. Efectos de primer orden: son los efectos o consecuencias que ocasiona directamente el problema.
- 7. Efectos de segundo orden: son consecuencia derivadas de las causas de primer orden.

A continuación se muestra un esquema de un árbol de problemas. Su desagregación dependerá de la complejidad del problema analizado.

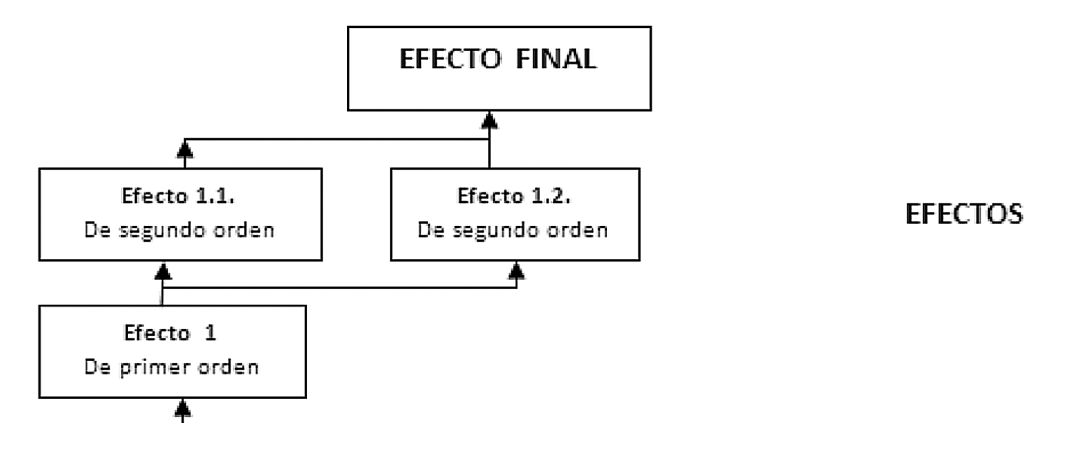

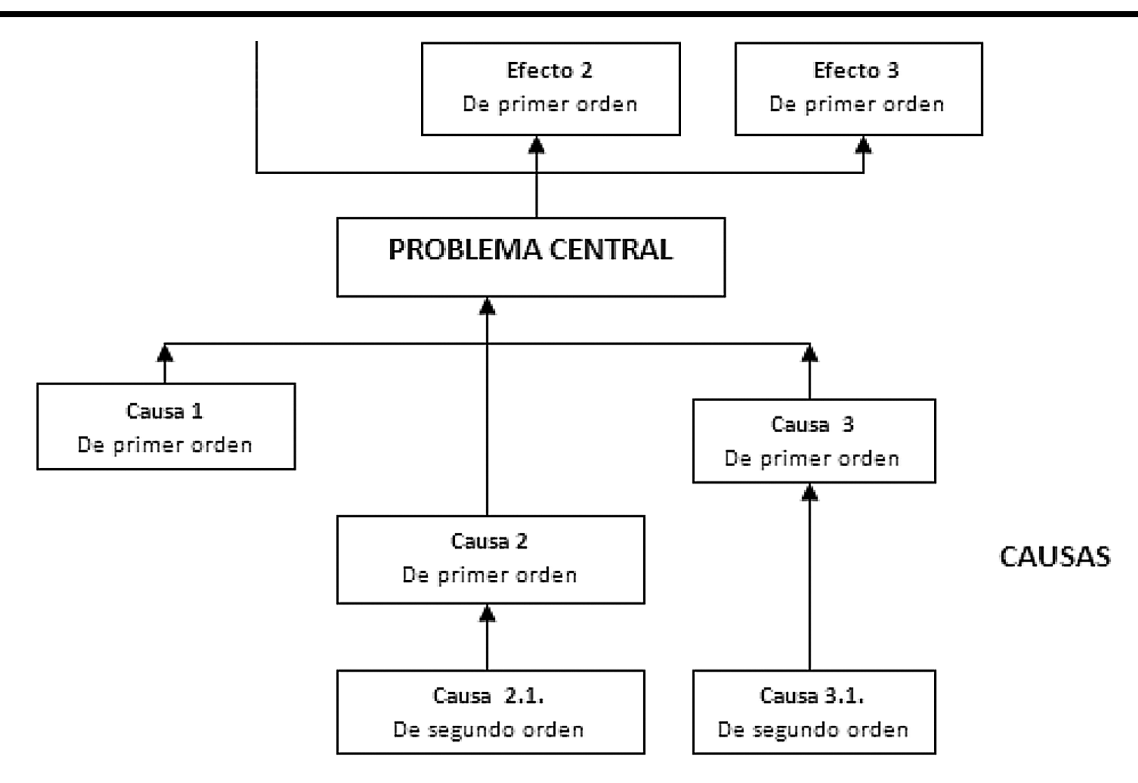

Una vez validado, el esquema anterior se lo utiliza para construir el modelo de la solución (árbol de objetivos), reflejado en la matriz de Marco Lógico.

#### **2.3 Línea base del proyecto**

La línea base establece la situación actual de los componentes sociales, demográficos, económicos, ambientales, organizativos, capacidades, etc., sobre los cuales el proyecto va a influir en un sector, área o zona. La línea base debe contener indicadores cuantificados y desagregados en los ámbitos económico, social y ambiental, desagregados por sexo, nacionalidades, pueblos y edad, que permitirán medir el impacto del proyecto, y servirá para la construcción de metas e indicadores del mismo y que permitan dar a conocer la dinámica socio ambiental y de influencia en el territorio en donde se ejecutará el programa y proyecto. Los indicadores de línea base están relacionados con las condiciones previas a la realización del programa y proyecto y deben estar en plena concordancia con los resultados que se pretende alcanzar con la ejecución del programa y proyecto y su relación con el cumplimiento de las metas del Plan Nacional para el Buen Vivir.

#### **2.4 Análisis de oferta y demanda**

El análisis de oferta y demanda debe realizarse en base a las metas establecidas en el Plan Nacional del Buen Vivir.

# **Oferta**

Se debe identificar y analizar el comportamiento y evolución de todas las entidades oferentes del bien o servicio en el área de influencia del programa y proyecto. Una vez identificados los oferentes se debe estimar su capacidad actual de producción del bien o servicio que el proyecto producirá.

Posteriormente se estimará la capacidad de producción o de la prestación del servicio a futuro, para los años comprendidos en el horizonte del programa y proyecto, sobre la base del análisis de la capacidad actual, los probables planes de expansión de los actuales oferentes, así como programas y proyectos en curso de potenciales oferentes.

Un aspecto que se debe tomar en cuenta es la oferta optimizada: Aquella que considera la capacidad máxima de provisión de bienes o servicios que se lograría con los recursos disponibles e intervenciones que hagan eficiente su uso.

# Demanda

El análisis de la demanda comprende los siguientes conceptos:

- Población de referencia: Es la población total del área de influencia del proyecto. Ejemplo: Número total de habitantes del Cantón X desagregado por sexo, nacionalidades y pueblos y edad u otros.
- Población demandante potencial: Es la parte de la población de referencia que potencialmente requiere los bienes o servicios a ser ofertados por el proyecto; esto es, aquella que necesita el bien o servicio, pero no necesariamente lo requerirá del proyecto. Ejemplo: La población potencialmente demandante representa el 70% de la población del Cantón X, desagregada por sexo, nacionalidades y pueblos y edad.
- Población demandante efectiva: Es aquella población que requiere y demanda efectivamente los bienes o servicios ofrecidos por el proyecto. Es importante advertir que parte de esta población puede ya estar obteniendo, de otras fuentes, el bien o servicio que

proveerá el proyecto. Ejemplo: El 50% de la población efectivamente demandante del Cantón X, desagregada por sexo, nacionalidades y pueblos y edad u otros.

• Luego de haber establecido la demanda actual, se procede a proyectar la misma (a través de la utilización de tasas de crecimiento poblacionales oficiales) para la vida útil o período de diseño del proyecto, lo cual es fundamental, desde el punto de vista de la cobertura que éste llegue a tener.

# Estimación del Déficit o Demanda Insatisfecha (oferta – demanda)

Sobre la base del balance oferta – demanda se establecerá el déficit o población carente, actual y futura, que es aquella parte de la población demandante efectiva que necesitará el bien o servicio ofrecido por el proyecto, es decir, que requiere del bien o servicio pero no cuenta con ninguna fuente que se lo provea.

En algunos casos, cuando no exista ninguna otra fuente de oferta de los bienes o servicios, el déficit corresponderá a la totalidad de la demanda existente.

En el caso de proyectos de dotación de bienes y servicios en donde no sólo debe considerarse la población, se deberá analizar y cuantificar oferta y demanda en base a los insumos o productos que vayan a generar dichos proyectos; por ejemplo oferta actual de servicio sociales, como salud educación, desarrollo infantil, entre otros.

# **2.5 Identifi cación y caracterización de la población objetivo**

Una vez establecido el problema y estimado el déficit o demanda insatisfecha, se deberá identificar la población afectada, desagregada por sexo, nacionalidades y pueblos y edad, e indicar cuál será su población objetivo; es decir aquella población que va a ser atendida por el proyecto.

La población afectada o demandante efectiva es la que enfrenta las consecuencias del problema que se está abordando. La población objetivo es aquella a la que se le espera solucionar el problema a través del proyecto; ésta última recibirá sus beneficios. Sólo en los casos en que el proyecto se destine a toda la población afectada, la población objetivo será igual a la población afectada. **Por ejemplo**: Un problema puede afectar a toda la región costa del país, pero el proyecto puede estar destinado a la población de las provincias de Manabí y El Oro, en este caso los habitantes de estas provincias es la población objetivo.

Adicionalmente, el proponente del proyecto deberá señalar las características más relevantes de la población objetivo, en relación con el problema que se está estudiando. Se pueden considerar entre otras: Edad (grupos etarios), sexo, situación social, características culturales, etc. Como fuente de información se debe contar con los informes de los censos oficiales publicados por el INEC, los datos disponibles en sistemas como SIISE, SNI u otras fuentes de información oficiales de municipios y entidades regionales.

Así también, en esta sección se debe describir las principales actividades económicas de la zona donde se ubica la población objetivo, lo que servirá como insumo para determinar el impacto que puede tener el proyecto en el área.

Detallar beneficiarios directos e indirectos. Adicionalmente señalar los grupos de atención prioritarios según lo ingresado en el SIPeIP.

# 2.6 Ubicación geográfica e impacto territorial

Para establecer la ubicación geográfica de la inversión se tendrá en cuenta la ubicación del acervo físico (especialmente para proyectos de infraestructura señalando coordenadas geográficas<sup>32</sup>.) y el área específica de influencia del proyecto e impacto en los beneficiarios, señalando el nivel cantonal o parroquial.

La entidad proponente del proyecto debe asegurarse que el detalle de la cobertura y localización del proyecto tenga coherencia entre lo señalado en el presente documento, el SIPeIP y el eSIGEF.

# **3. ARTICULACIÓN CON LA PLANIFICACIÓN**

Los programas y proyectos de inversión pública, podrán postularse siempre y cuando la entidad cuente con la información de elementos orientadores aprobada por la SENPLADES, es decir, datos Institucionales, Objetivos Estratégicos Institucionales - OEI, articulados al Plan Nacional para el Buen Vivir 2013-2017 (PNBV) y demás instrumentos de planificación, estrategias, programas, proyectos vinculados a los programas e indicadores de resultado de la planificación institucional

# **3.1 Alineación objetivo estratégico institucional**

En este apartado se debe seleccionar el objetivo estratégico institucional y el indicador con el cual se alinea el proyecto propuesto.

# **3.2 Contribución del proyecto a la meta del Plan Nacional de Desarrollo**

Para el efecto se debe determinar el aporte de la meta propósito del programa o proyecto a la meta del Plan Nacional de Desarrollo, para lo cual es necesario que la institución realice la anualización de las metas plurianuales del propósito del programa o proyecto. En lo que corresponde a la ejecución, deberá reportar su avance a fin de poder determinar la contribución efectiva de esta intervención a la meta del Plan.

# *PNBV 2013- 2017:*

*Objetivo 4: Fortalecer las capacidades y potencialidades de la ciudadanía*

<sup>32</sup> **Coordenadas X:** representaría la longitud formato.  **Coordenadas Y:** representaría la latitud formato.

*INDICADOR META 4.5: Aumentar la matricula en Educación Superior al 50%*

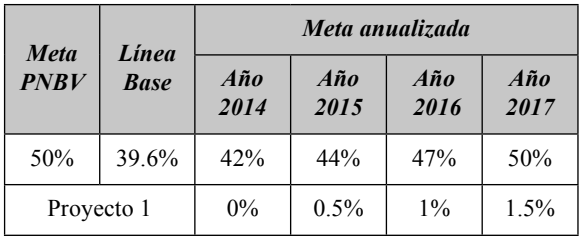

Es importante anotar que para el cumplimiento de las metas anuales, las instituciones deben estimar con cuánto aporta el programa o proyecto de inversión al cumplimiento de la meta del PNBV. En el ejemplo anterior la meta 4.5 del PNBV es del 50%, la entidad deberá indicar el aporte anualizado del programa o proyecto a la meta del plan para el periodo 2014 – 2017, en este caso el proyecto aporta a la meta con el 3% en dicho periodo.

En este punto la entidad proponente deberá detallar la metodología usada para el cálculo del aporte de la meta propósito del programa o proyecto a la meta del Plan Nacional para el Buen Vivir.

La entidad deberá considerar los siguientes conceptos:

**Meta:** Son los resultados esperados del proyecto, considerando los indicadores formulados para su propósito en términos de cantidad (cuánto queremos producir o lograr), calidad (el estándar sobre el cuál comparar), tiempo (cuándo se logrará el objetivo), y espacialidad (localización geográfica).

**Meta de impacto:** Se asocia directamente con los grandes objetivos nacionales de desarrollo que se propone lograr o incidir, de tal forma que evidencia cuantitativamente los cambios en el bienestar que se prevé alcanzar.

Meta de resultado: Es un valor que define el resultado

esperado de un determinado objetivo, política, proyecto o programa de orden público.

# **4. MATRIZ DE MARCO LÓGICO**

#### **4.1 Objetivo general y objetivos específicos**

**Objetivo General o Propósito:** Es el enunciado agregado de lo que se considera posible alcanzar, respecto al problema. Es importante tener un solo objetivo general para evitar desviaciones o mal entendidos en el desarrollo del proyecto.

**Objetivos Específicos o Componentes:** Es la desagregación del objetivo general, corresponde a objetivos más puntuales que contribuyen a lograr el objetivo central o general del proyecto.

### **4.2. Indicadores de Resultado**

Se refiere a los indicadores a nivel de propósito, que describen los resultados logrados al finalizar la ejecución del proyecto. Deben incluir metas que reflejen la situación al finalizar dicha etapa del proyecto. Cada indicador especifica cantidad, calidad y tiempo de los resultados por alcanzar y hace referencia a la línea base.

## **4.3. Marco Lógico**

El Marco Lógico es una herramienta que sirve para facilitar el proceso de conceptualización, diseño, ejecución, seguimiento y evaluación de proyectos. En esta concuerdan los objetivos, componentes, actividades, indicadores, medios de verificación y supuestos del proyecto, que permiten al gestor y al evaluador tener una imagen global del proyecto propuesto.33.

Para la formulación de un programa, hay que tomar en cuenta que cada proyecto que lo compone debe contar con el marco lógico específico.

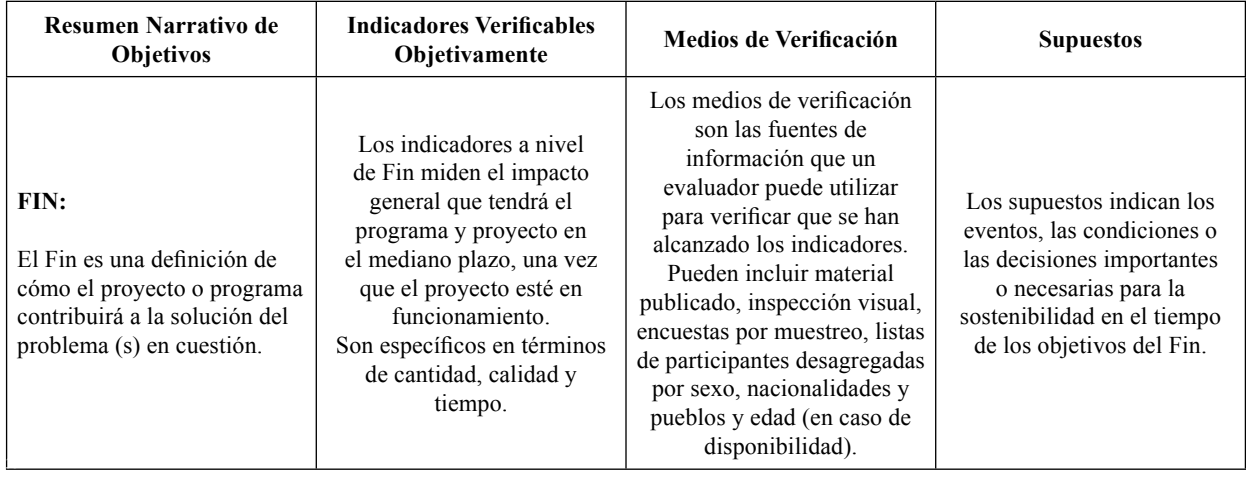

# **Matriz de Marco Lógico**

33 Ver Manual 42 CEPAL: Metodología del marco lógico para la planificación, el seguimiento y la evaluación de proyectos y programas, disponible en http://www.eclac.cl/cgi-bin/getProd.asp?xml=/publicaciones/xml/9/22239/P22239.xml&xsl=/ilpes/tpl/p9f.xsl&base=/ilpes/tpl/top-bottom.xsl

# 20 -- Segundo Suplemento -- Registro Oficial Nº 268 -- Lunes 16 de junio de 2014

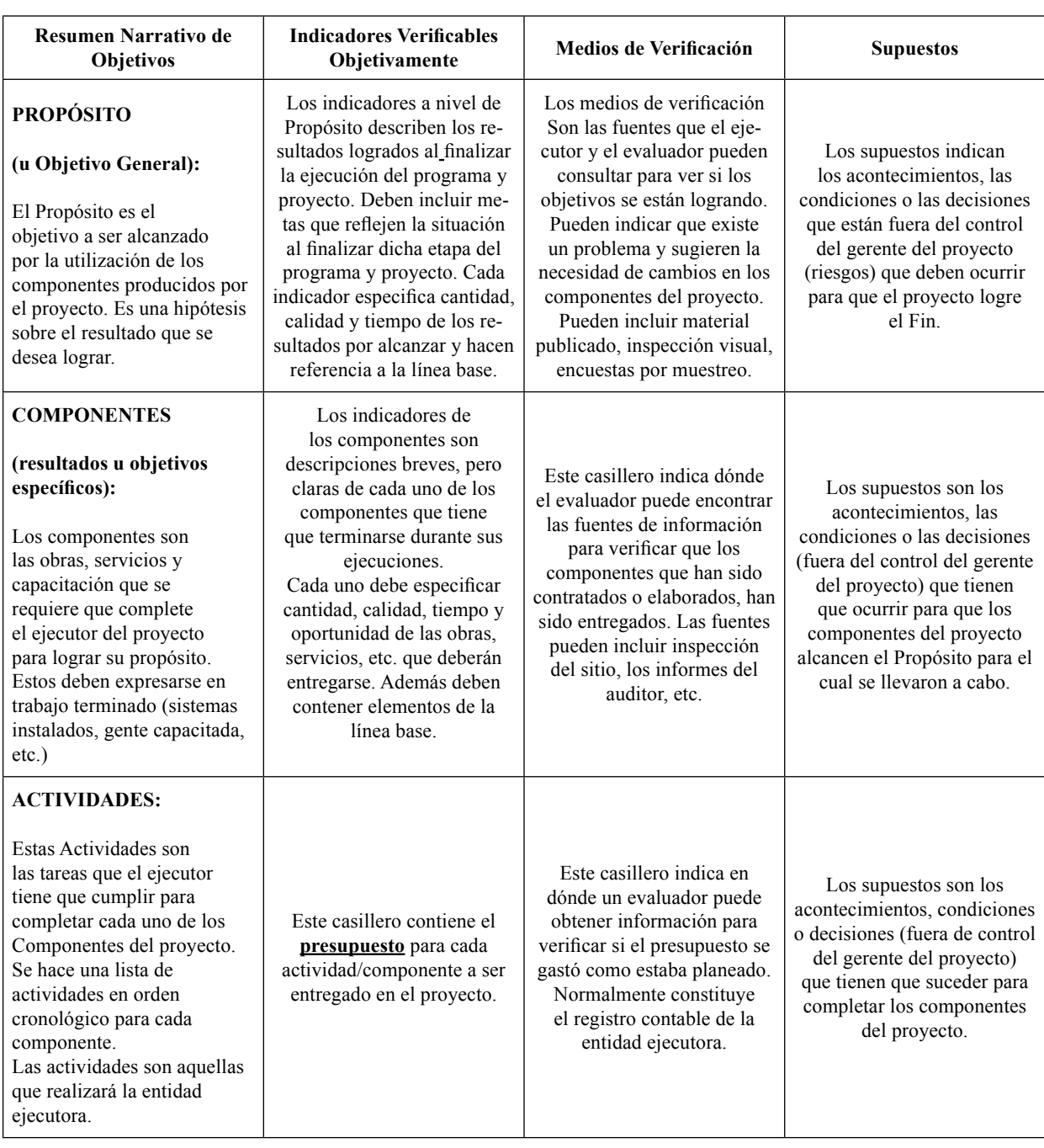

Por otra parte, dado que el marco lógico es una herramienta que muestra en resumen toda la programación de un proyecto, se convierte en la base para los procesos de seguimiento y evaluación; por lo que, las instituciones durante la formulación deben considerar que los objetivos e indicadores sean específicos, medibles, alcanzables, pertinentes y limitados en el tiempo.

Así mismo, con el fin de facilitar el seguimiento y evaluación del proyecto, una vez definido el marco lógico la institución a cargo de su formulación, debe ponderar cada uno de los indicadores definidos en el propósito, de acuerdo a la relevancia de los mismos para el cumplimiento del propósito y fin del proyecto; ponderación que debe tener correspondencia con los indicadores de los componentes y la suma de todas estas ponderaciones debe totalizar el 100%.

# **4.3.1 Anualización de las metas de los indicadores del propósito**

Las metas del propósito del proyecto, se anualizaran tomando en consideración los componentes, por lo que deberán efectuar la programación de las metas hasta lograr el propósito de acuerdo al tiempo estimado de ejecución del mismo.

Una vez anualizadas las metas de cada indicador del propósito, éstas deberán ser ponderadas de acuerdo al peso definido por el gestor del proyecto.

Segundo Suplemento -- Registro Oficial Nº 268 -- Lunes 16 de junio de 2014 -- 21

| Indicador de propósito                                                                                                  | unidad de<br>medida                                                                              | <b>Meta</b><br><b>Propósito</b> | Ponderación<br>(%) | Año 1                             | $A\tilde{n}$ o 2 | $A\tilde{n}$ o 3 | $A\tilde{n}$ o 4 | $A\tilde{n}$ o 5 | <b>Total</b> |
|----------------------------------------------------------------------------------------------------|--------------------------------------------------------------------------------------------------|---------------------------------|--------------------|-----------------------------------|------------------|------------------|------------------|------------------|--------------|
| Indicador 1:<br>2018, 3.869 CIBv<br>Al                                                                                  | Número<br>de CIB <sub>v</sub>                                                                    | 3.869                           | 10                 | 500                               | 500              | 869              | 1000             | 1000             | 3.869        |
| construidos y equipados<br>acuerdo<br>de<br>los<br>a<br>de<br>calidad<br>estándares<br>establecidos.                    | Meta anual ponderada                                                                             |                                 |                    | 1,29                              | 1,29             | 2,25             | 2,58             | 2,58             | 10           |
| <b>Indicador 2:</b><br>Al 2018, 187.634 niños y                                                                         | Número<br>de niños                                                                               | 187.634                         | 90                 | 30000                             | 30000            | 37634            | 45000            | 45000            | 187.634      |
| niñas entre $0 \times 42$ meses<br>de edad, reciben atención<br>en los Centros Infantiles<br>del buen vivir<br><b>.</b> | Meta anual ponderada<br>$\sqrt{1}$<br>$\sim$ $\sim$ $\sim$<br>$\cdot$ , $\cdot$ , $\overline{p}$ |                                 |                    | 14,39<br>$\overline{\phantom{a}}$ | 14,39            | 18,05            | 21,58            | 21,58            | 90           |

Nota: Meta anual ponderada = (Meta año\* Ponderación)/ Meta Propósito

# **5. ANÁLISIS INTEGRAL**

## **5.1 Viabilidad técnica**

Para los proyectos a ser ejecutados por las entidades del Gobierno Central, se deberán adjuntar los expedientes o estudios técnicos debidamente elaborados y justificados.

Para los proyectos presentados por otras entidades del sector público, la revisión de la información contenida en el expediente técnico debe ser realizada por el ente rector del sector de intervención, el mismo que determinará el cumplimiento de la normativa vigente y aplicable para el nivel de factibilidad del proyecto y que los costos estén acordes con los que rigen en el mercado local. El ente rector respectivo emitirá una certificación del análisis y el resultado de la calificación correspondiente.

# **5.1.1 Descripción de la ingeniería del proyecto**

Es necesario realizar una descripción detallada de los componentes, procesos, metodologías e insumos que se tiene previsto utilizar para la ejecución del proyecto, demostrando su viabilidad técnica.

## **5.1.2 Especificaciones técnicas**

Detallar las características físicas y técnicas de los materiales, suministros y servicios que conforman los componentes del proyecto para su ejecución.

# **5.2 VIABILIDAD FINANCIERA FISCAL34**

# **5.2.1 Metodologías utilizadas para el cálculo de la inversión total, costos de operación y mantenimiento e ingresos.**

En esta sección se deberá señalar y justificar claramente la metodología que se ha utilizado en el cálculo de la inversión total, los costos de operación y mantenimiento e ingresos.

# **5.2.2 Identifi cación y valoración de la inversión total, costos de operación y mantenimiento e ingresos.**

- Inversión: La valoración de la fase de inversión debe tener en cuenta todos los insumos, mano de obra calificada y no calificada, materiales y equipos necesarios para la realización de cada actividad. Igualmente, se debe costear el aporte de la comunidad, ya sea en materiales, mano de obra, equipos, etc.
- Costos de operación y mantenimiento: En la etapa de operación y mantenimiento, se generarán costos, dependiendo del proyecto, tales como: Servicios básicos indispensables para la operación, insumos para la operación; equipamiento; funcionarios y personal administrativo necesario; mano de obra calificada y no calificada, seguros, repuestos, mantenimiento y reparaciones periódicas. Si éstos no se incluyen en el monto de la inversión solicitada, deberá explicarse cómo y cuál será la fuente de financiamiento durante la vida útil o el período de evaluación del proyecto.
- Ingresos: Se derivan de la venta del bien o servicio que producirá el proyecto. Asimismo, se consideran ingresos a todos aquellos flujos de caja positivos que genere el proyecto por concepto de venta de activos, valor de salvamento y por venta de subproductos o productos de desecho que se generen.
- Vida útil: Señalar los años de vida útil que tendrá la operación del proyecto propuesto.

<sup>34</sup> Está determinada por la identificación, cuantificación (medir) y valoración de los ingresos monetarios que pueda generar el proyecto durante su vida útil y que permita financiar o cubrir la totalidad de los gastos de operación (sueldos y salarios personal contratado, servicios básicos: Agua, energía eléctrica, teléfono, etc.) y mantenimiento (materiales e insumos, repuestos).

Sería ideal, además, que se consideren los costos de renovación, esto es, los costos destinados a recuperar y garantizar el funcionamiento normal de maquinarias o infraestructura de los servicios públicos, obsolescencia tecnológica e incrementar o ampliar la cobertura de los mismos hacia otras áreas carentes o con situaciones deficitarias.

## **5.2.3 Flujo financiero fiscal**

Para todos los proyectos se debe estructurar obligatoriamente el flujo financiero.

## **5.2.4 Indicadores financieros fiscales (TIR, VAN y otros)**

Se debe establecer el cálculo del valor actual neto (VAN) y la tasa interna de retorno (TIR), de los flujos presentados y adicionalmente otros indicadores de acuerdo a la naturaleza del proyecto propuesto.

Todos los proyectos de inversión deben contemplar en su formulación el cálculo de la tasa interna de retorno financiero fiscal TIRf.

El TIR financiero fiscal es el rendimiento financiero esperado de la ejecución de un proyecto de inversión.

En el caso de que el TIR financiero fiscal sea menor a la tasa de descuento significa que el proyecto no representa rentabilidad financiera.

En el caso de que el TIR financiero fiscal sea igual o mayor a la tasa de descuento significa que el proyecto tiene rentabilidad financiera, por lo tanto es sostenible desde el punto de vista financiero.

#### **5.3 VIABILIDAD ECONÓMICA35**

En el caso de que el proyecto no sea viable según su evaluación financiera fiscal, deberá realizar la evaluación económica. Para ello se deberá explicitar los supuestos de valoración de los beneficios del proyecto y la metodología utilizada. Los indicadores señalados en el numeral anterior son referenciales y su utilización dependerá de la metodología que se aplique para la evaluación del proyecto.

### **5.3.1 Metodologías utilizadas para el cálculo de la inversión total, costos de operación y**  mantenimiento, ingresos y beneficios.

En esta sección se deberá señalar y justificar claramente la metodología que se ha utilizado en el cálculo de la inversión total, los costos de operación y mantenimiento, los ingresos y en la valoración de los beneficios.

## 5.3.2 Identificación y valoración de la inversión total, **costos de operación y mantenimiento, ingresos y beneficios.**

La identificación y valoración de la inversión total considerarán los mismos conceptos del numeral anterior y adicionalmente:

• Beneficios valorados: Valoración de los problemas resueltos o de las necesidades satisfechas de la población objetivo, con la ejecución del proyecto. Los beneficios que obtiene la población objetivo, con la ejecución de un proyecto de inversión, pueden ser de tipo social, ambiental o económico. En proyectos productivos o de infraestructura, los beneficios por mejora en la eficiencia, por ejemplo, el ahorro de tiempo de viaje debido al funcionamiento de una carretera; el incremento en la producción o la reducción en las pérdidas. En proyectos sociales, por ejemplo, los costos evitados por el ahorro en atención médica producto de mejoras en saneamiento.

#### **5.3.3 Flujo económico**

Realizar el flujo económico según corresponda de acuerdo al punto 5.3

#### **5.3.4 Indicadores Económicos (TIR, VAN y otros)**

Se debe establecer el cálculo del valor actual neto (VANe) y la tasa interna de retorno (TIRe), de los flujos presentados y adicionalmente otros indicadores de acuerdo a la naturaleza del proyecto propuesto.

# **5.4 VIABILIDAD AMBIENTAL Y SOSTENIBILI-DAD SOCIAL**

#### **5.4.1 Análisis de impacto ambiental y riesgos**

La ejecución de un proyecto puede generar impactos positivos o negativos al ambiente36. El ejecutor debe prever la forma en que los impactos negativos van a ser prevenidos, mitigados o eliminados, de tal manera que se encuentre garantizada la sustentabilidad ambiental del proyecto, para lo cual se puede: dedicar esfuerzos y recursos para el seguimiento y monitoreo de los aspectos ambientales generados y del entorno; promover el uso racional de los recursos renovables; minimizar el empleo de recursos no renovables; minimizar la generación de desechos sólidos, líquidos y gaseosos; y prever medidas para contrarrestar el cambio de condición de los recursos naturales del sector, área o zona influenciada por el desarrollo del proyecto. Los proyectos también pueden fomentar la sustentabilidad ambiental dedicando esfuerzos para la toma de conciencia ambiental por parte de la ciudadanía.

En esta sección el proponente deberá realizar una evaluación de las actividades a ser desarrolladas por el proyecto, con el objetivo de determinar su grado de impacto ambiental y categorizarlo de acuerdo al tipo de impacto que se genere, según lo establecido por la Autoridad Nacional Ambiental.

<sup>35</sup> La viabilidad económica está determinada por la identificación, cuantificación (medir) y valoración de los beneficios (ahorros por costos evitados) que va a generar el proyecto. La mayoría de proyectos de desarrollo social, por sus características, no van a generar ingresos o beneficios de tipo monetario; sin embargo generan bienestar, participación y empoderamiento en los actores y actoras, directos e indirectos.

La viabilidad económica se determina por la comparación entre los beneficios que va a generar a la sociedad la realización del proyecto, con sus costos. También se puede considerar la determinación de formas eficientes, o de bajo costo, de utilizar los recursos.

<sup>36</sup> Ver Registro Oficial No. 665 de 07 de marzo de 2012, Acuerdo Ministerial 169 Ministerio del Ambiente.

Los costos que implique el desarrollo del análisis de impacto ambiental, así como los costos que incurran para la obtención de la respectiva licencia ambiental, deben estar considerados en la viabilidad financiera fiscal, viabilidad económica, financiamiento y presupuesto del proyecto.

# **5.4.2 Sostenibilidad Social**

La contribución al mantenimiento e incremento del capital social del área de influencia del proyecto debe estar garantizada a través del fomento a la equidad e igualdad social, según los enfoques de género, interculturalidad, grupos etarios y participación ciudadana. Adicionalmente, se debe propender al equilibrio de la sociedad en los aspectos económico, social y cultural. En el anexo No.3 se encuentra una descripción detallada de la Sostenibilidad Social.

En este apartado es necesario identificar, adicionalmente, el o los grupos de atención prioritaria, identificados en el Art. 35 de la Constitución de la República, que vayan a ser atendidos con el proyecto propuesto. El número de personas que se detallen en este campo no pueden ser superior a los registrados en el campo beneficiarios directos, tanto para hombres como para mujeres.

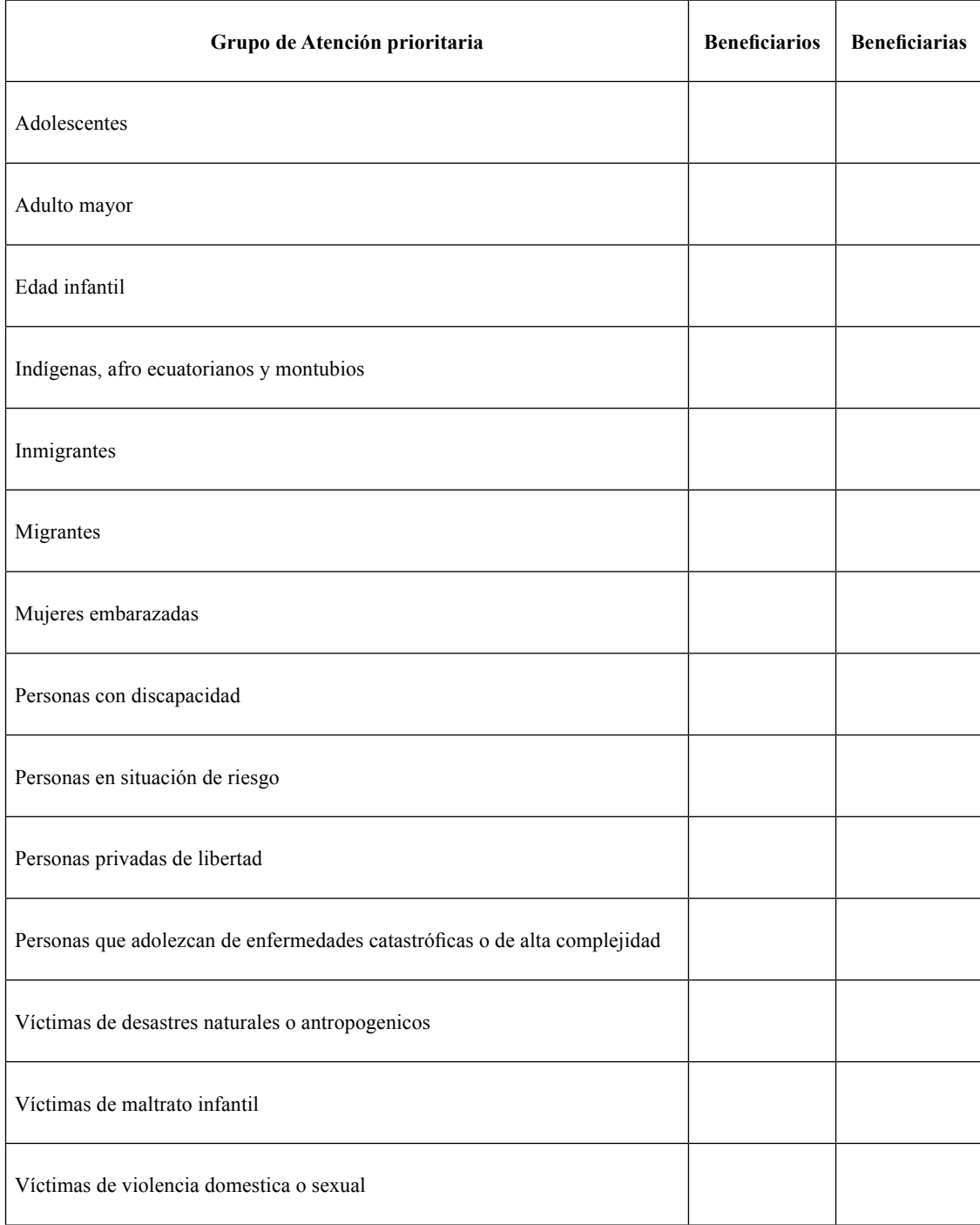

# **6. FINANCIAMIENTO Y PRESUPUESTO**

El presupuesto deberá presentarse por componente, actividad, grupo de gasto y fuente de financiamiento. Cada uno de los valores del presupuesto contará con su cálculo respectivo, para lo cual las entidades detallarán el cálculo de dichos valores con los sustentos respectivos.

Adicionalmente se deberá efectuar una descripción del organismo u organismos que financian el proyecto de acuerdo a cada fuente de financiamiento. En el caso de que el proyecto se financie con crédito externo y/o interno, o requiera de un aval, se deberá establecer el organismo a cargo del pago del crédito y la entidad que concede el crédito o el aval.

En caso de que el proyecto sea coejecutado el presupuesto deberá detallar la entidad coejecutora y los montos y el período en el que ejecutará el proyecto.

Para el caso de proyectos de construcción de infraestructura, su presupuesto debe incluir costos para adquisición de terrenos (de ser necesario), gastos administrativos, fiscalización, entre otros, de tal forma que el presupuesto contenga todos los rubros necesarios para la construcción y administración del proyecto en cuestión. También se debe incluir el Impuesto al Valor Agregado IVA.

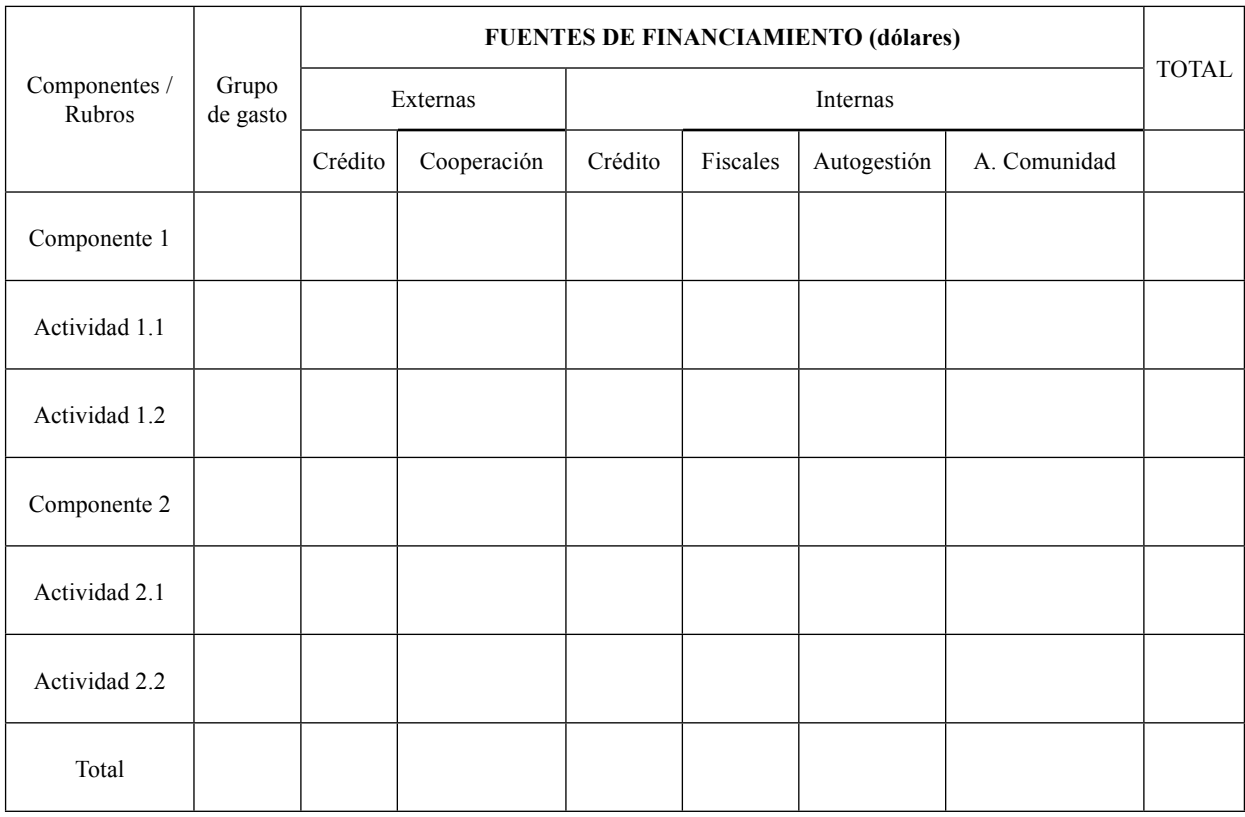

Se deberá adjuntar al proyecto el detalle con el cálculo de cada uno de los rubros del proyecto con sus respectivos sustentos.

## **7. ESTRATEGIA DE EJECUCIÓN**

#### **7.1 Estructura operativa**

En algunos casos por las dimensiones que un proyecto puede tener, resulta necesario establecer un reglamento operativo que defina la estrategia de ejecución, normando los procedimientos internos que el proyecto utilizará para la selección o ejecución de las actividades que se prevé realizar. Por ejemplo, en un programa de agua potable que tiene por fin el financiamiento de varias obras en varias comunidades, el reglamento operativo determinará la estructura de gestión y los procedimientos para la ejecución de las mismas.

## **7.2 Arreglos institucionales y modalidad de ejecución**

De existir acuerdos con instituciones públicas y/o privadas para la ejecución del proyecto, describir los mismos a continuación.

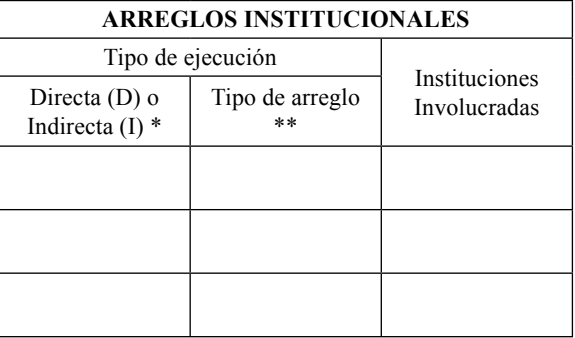

# Segundo Suplemento -- Registro Oficial Nº 268 -- Lunes 16 de junio de 2014 -- 25

\* Ejecución Directa: La institución que presenta el proyecto lo ejecuta; sin la intervención de otra institución, aunque exista un convenio.

Ejecución Indirecta: Existe un convenio con otra institución para la ejecución.

\*\* Convenio, contrato u otra forma de arreglo con otra entidad para la ejecución del componente.

Adicionalmente, describir las estrategias para la coordinación interinstitucional que han sido establecidas,

con el fin de formar alianzas que favorezcan la ejecución.

## **7.3 Cronograma valorado por componentes y actividades**

Se establecerá la valoración de cada acción a ser ejecutada por el proyecto de forma cronológica. Los proyectos con plazo de ejecución mayor a un año, deben presentar el cronograma valorado a nivel de grupo de gasto, mensualmente para el primer año y anualmente para los años siguientes, según el catálogo presupuestario del Ministerio de Finanzas.

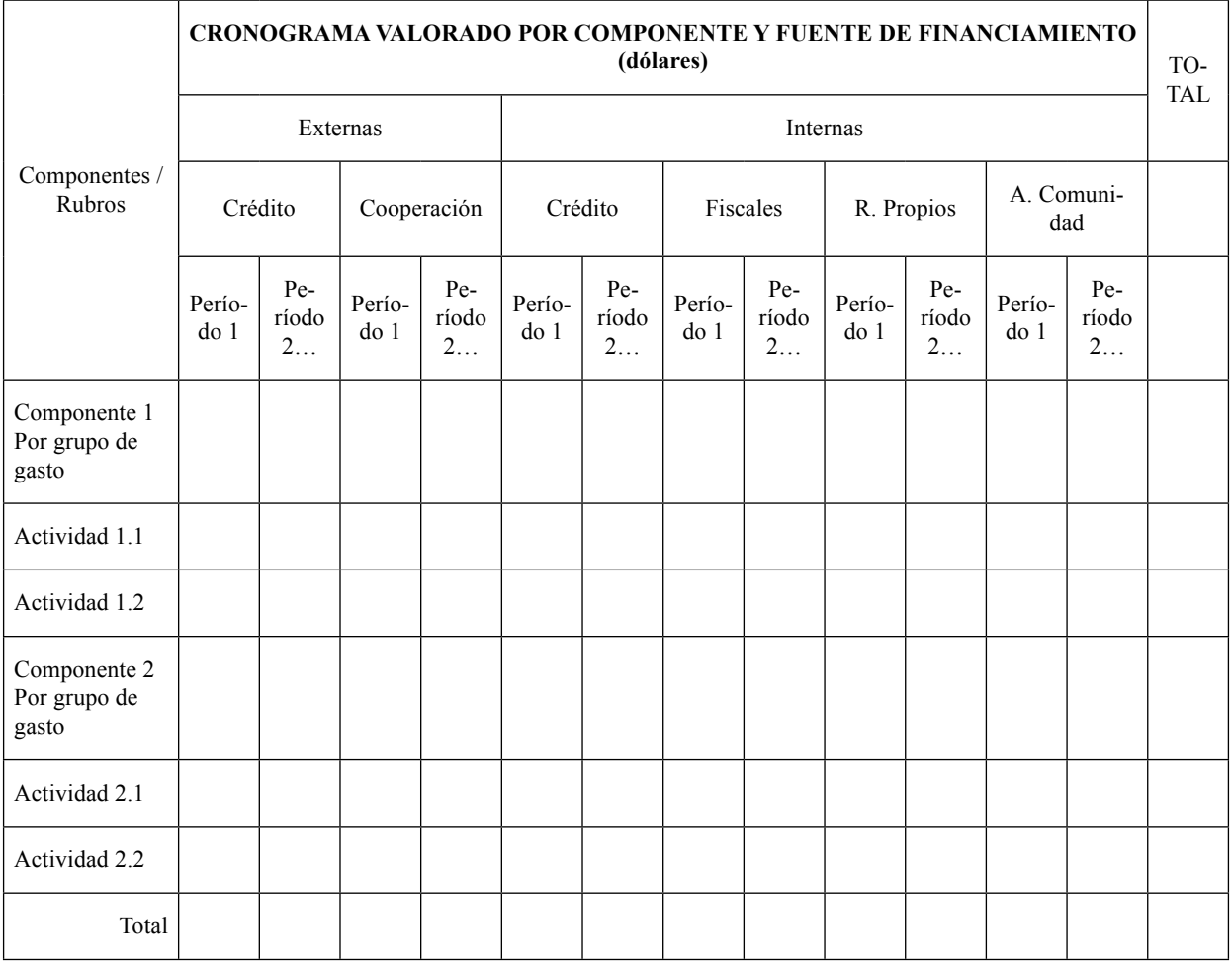

## **7.4 Demanda pública nacional plurianual**

En las compras públicas se debe dar cumplimiento a lo establecido en el Art. 28837 de la Constitución de la República, los Art.s 9 y 52<sup>38</sup> de la Ley Orgánica del Sistema Nacional de Contratación Pública y el Art. 64 del Código Orgánico de Planificación y Finanzas Públicas. La determinación de la demanda pública nacional plurianual<sup>39</sup> de cada proyecto, deberá contemplar lo señalado en la normativa emitida por SENPLADES para el efecto; y se presentará bajo el siguiente formato:

<sup>37</sup> Las compras públicas cumplirán con criterios de eficiencia, transparencia, calidad, responsabilidad ambiental y social. Se priorizarán los productos y servicios nacionales, en particular los provenientes de la economía popular y solidaria, y de las micro, pequeñas y medianas unidades productivas.

<sup>38</sup> Se privilegiará la contratación con micro y pequeñas empresas, con artesanos o profesionales, preferentemente domiciliados en el cantón en donde se ejecutará el contrato. Solamente en el caso de que no existiera oferta de proveedores que acrediten las condiciones indicadas, se podrá contratar con proveedores de otros cantones.

<sup>39</sup> En función del Acuerdo No. SNPD-035-2013 de 21 de mayo de 2013, mediante el cual se aprueba y expide los lineamientos técnicos para la determinación de la demanda pública nacional plurianual de las entidades y organismos que forman parte del Presupuesto General del Estado

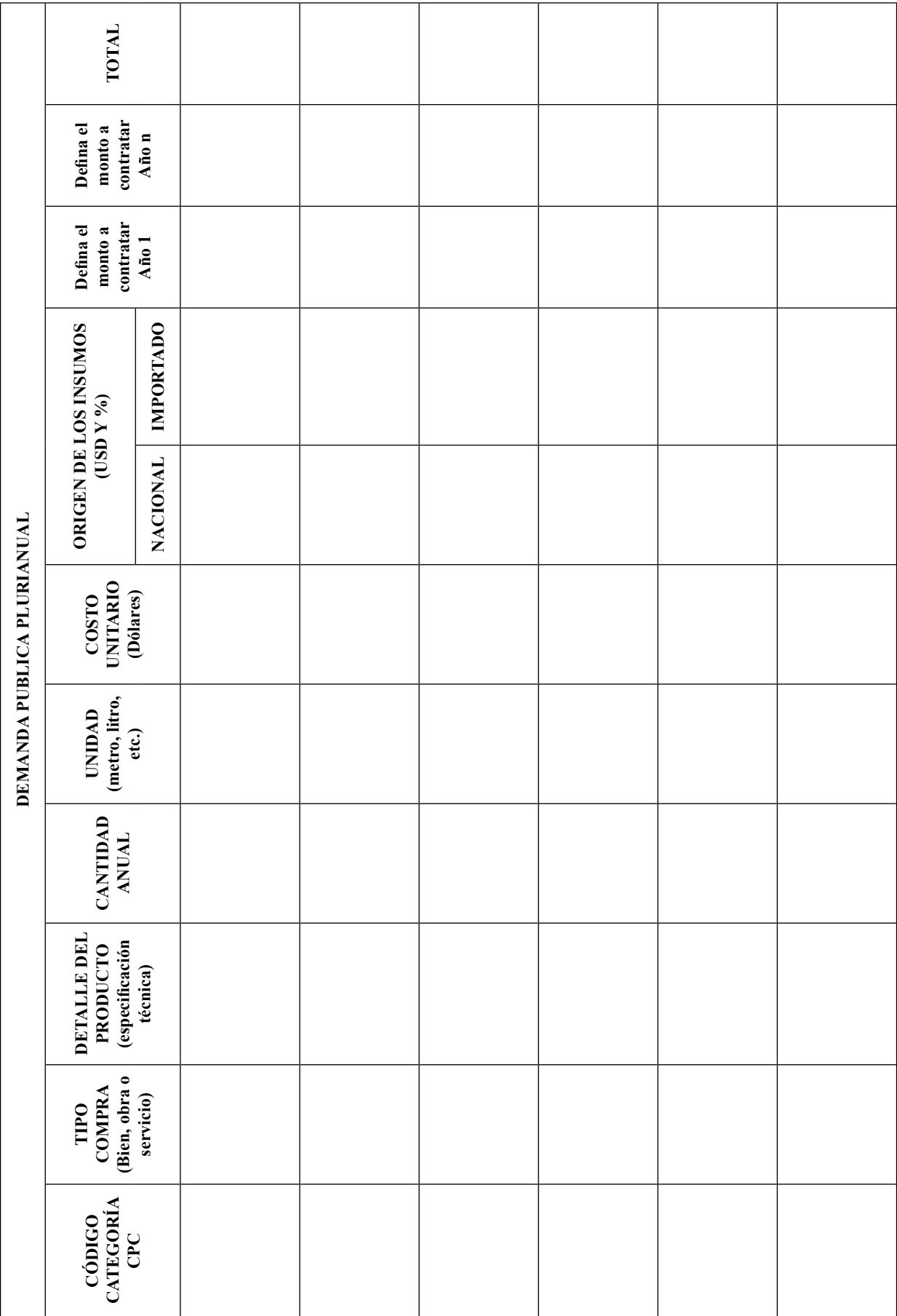

26 -- Segundo Suplemento -- Registro Oficial Nº 268 -- Lunes 16 de junio de 2014

## **8. ESTRATEGIA DE SEGUIMIENTO Y EVALUACIÓN**

La base para la aplicación del proceso de seguimiento y evaluación está dada en la formulación del proyecto de inversión. En este marco, la entidad debe definir los objetivos e indicadores con el fin de que permitan la medición de su avance y resultados al finalizar su ejecución

# **8.1 Seguimiento a la ejecución del programa y proyecto**

Corresponde al proceso sistemático que la institución debe realizar a un programa y proyecto durante la etapa de ejecución, en términos del avance de metas y recursos empleados, en relación a lo programado.

El objetivo de este seguimiento es identificar resultados y deficiencias respecto a la programación planteada y tomar correctivos para optimizar los resultados previstos en el proyecto.

Este procedimiento se lo realizará sobre la base de los indicadores del propósito del programa y proyecto; para lo cual, al inicio del ejercicio fiscal (enero) las instituciones, de ser el caso, actualizarán la programación de la meta propósito del año en curso, de acuerdo a los recursos asignados, igualmente en el caso de incrementos o disminución del presupuesto.

Concluido cada semestre, las entidades reportarán a la Secretaría Nacional de Planificación y Desarrollo, en el instrumento definido para el efecto, el avance de las metas de los indicadores del propósito de acuerdo a lo ejecutado.

### **8.2 Evaluación de resultados e impacto**

Para la evaluación de resultados, en el caso de los programas y proyectos seleccionados, se deberá definir el proceso a realizar después de su finalización, con el propósito de determinar los productos o metas alcanzadas, en base a los indicadores establecidos en la Matriz de Marco Lógico.

En cuanto a la evaluación de impactos, en el caso de los programas y proyectos definidos para el efecto, se realizará conforme los lineamientos definidos por la Secretaría Nacional de Planificación y Desarrollo.

## **8.3 Actualización de Línea Base**

Una vez que se obtenga el financiamiento y se vaya a ejecutar el proyecto, la institución, de ser necesario, deberá actualizar la línea base.

# **9. ANEXOS**

## **9.1 Autorizaciones ambientales otorgadas por el Ministerio del Ambiente y otros según corresponda**

En los casos que amerite, la propuesta deberá contar con la respectiva ficha ambiental y plan de manejo ambiental o licencia ambiental que otorga el Ministerio del Ambiente o la autoridad ambiental acreditada, a través del Sistema Único de Información Ambiental (SUIA).

Los términos de referencia para la contratación de estudios de preinversión y los estudios que sustenten programas y proyectos de inversión requieren adjuntar el aval correspondiente que será determinado por la SENPLADES.

## 9.2 Certificaciones técnicas, costos, disponibilidad de **fi nanciamiento y otras**

En el caso de proyectos presentados por otras entidades que no son parte del Presupuesto General del Estado, se requiere:

- $\vee$  Certificado de viabilidad técnica que incluya análisis de los costos de inversión a nivel de componente y actividad, entre otros, otorgado por la entidad pública rectora relacionada con el proyecto, con la finalidad de garantizar la viabilidad del proyecto.
- $\vee$  Certificado en el que se determine que el provecto forma parte de su planificación, para lo cual será necesario se adjunten los documentos de soporte<sup>40</sup>.
- $\vee$  Certificado de disponibilidad de recursos económicos para el financiamiento del proyecto, otorgado por las entidades públicas respectivas, con la finalidad de garantizar la ejecución del proyecto.
- ✔ Certificado en el que se indique que la entidad cuenta con la capacidad técnica y administrativa para la eficiente ejecución del proyecto.

# **ANEXO No. 1**

# **SECTORES Y SUBSECTORES DE INTERVENCIÓN DEFINIDOS**

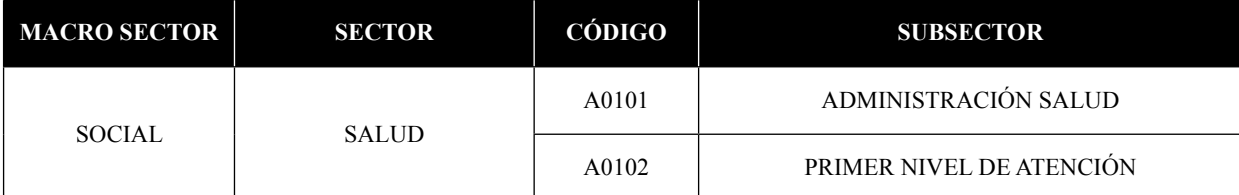

<sup>40</sup> Para las propuestas de cooperación externa no reembolsable, que no comprenden la entrega de bienes y servicios, no es necesario adjuntar este certificado.

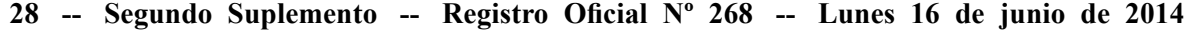

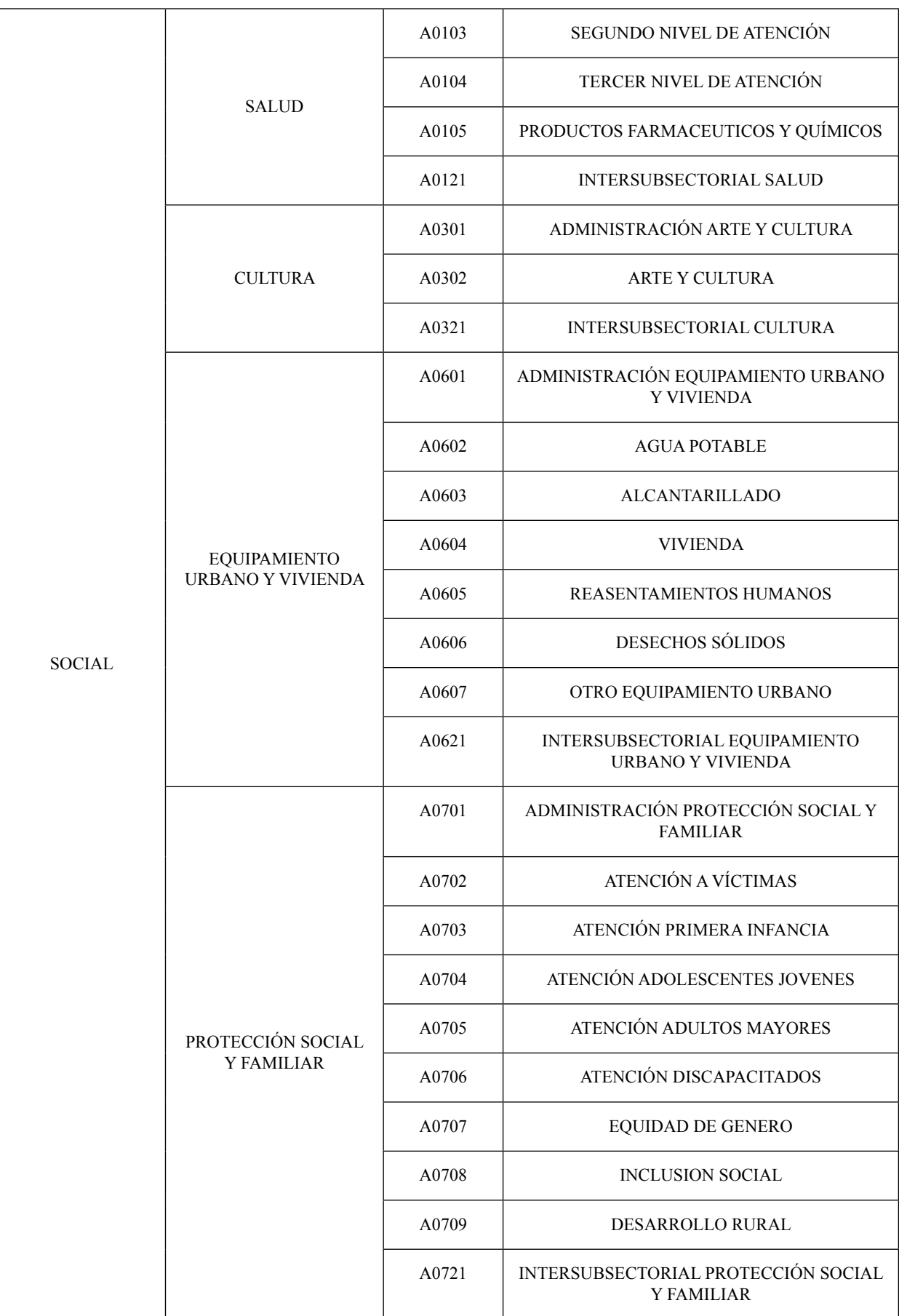

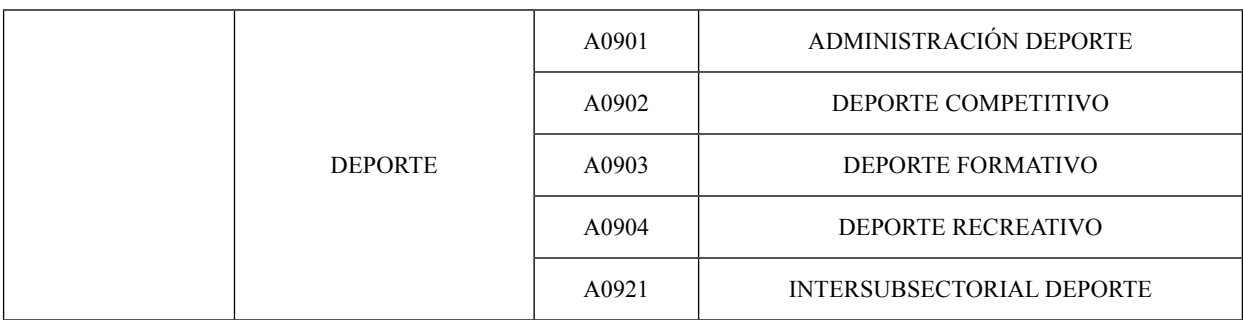

# Segundo Suplemento -- Registro Oficial Nº 268 -- Lunes 16 de junio de 2014 -- 29

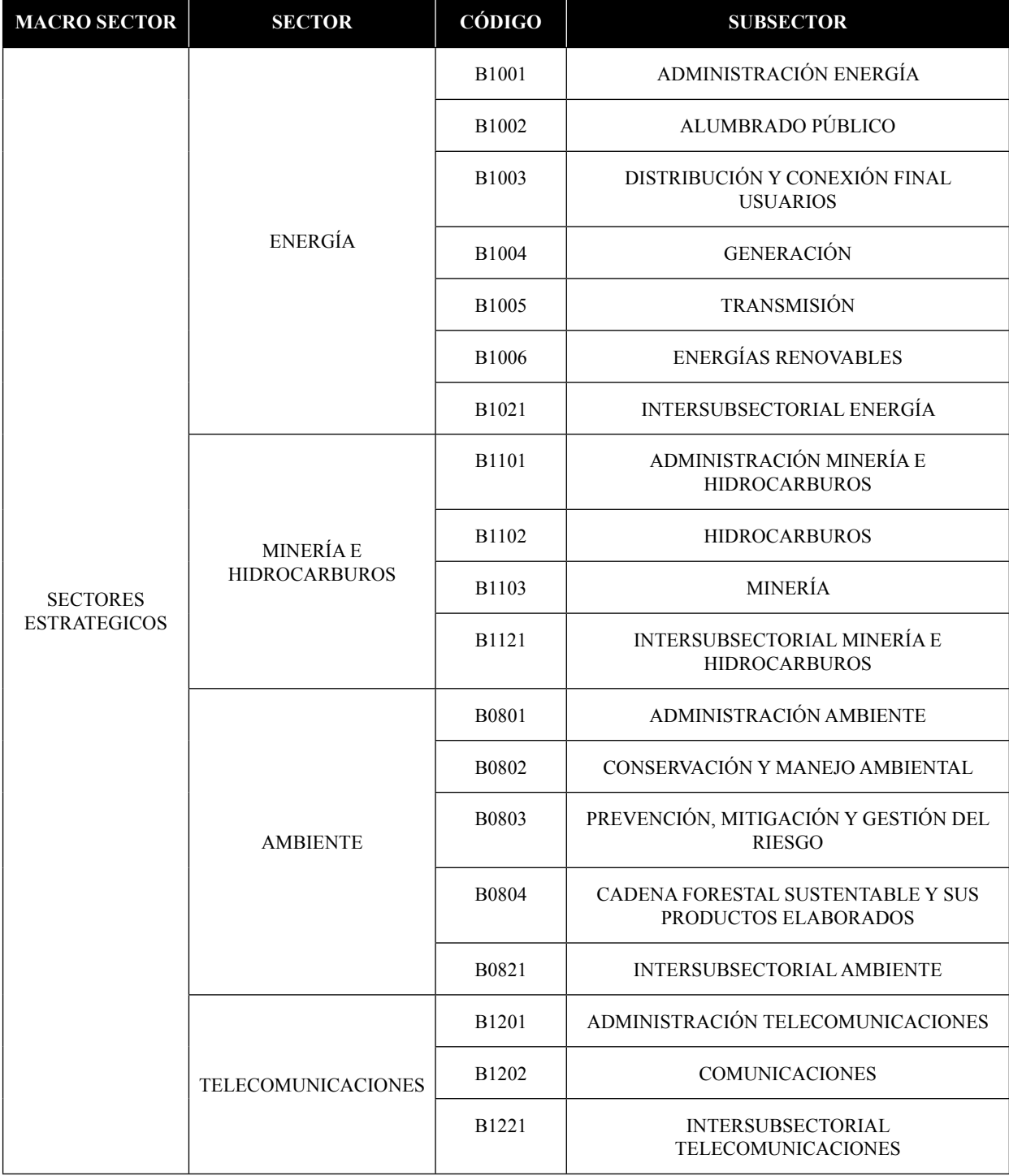

# 30 -- Segundo Suplemento -- Registro Oficial Nº 268 -- Lunes 16 de junio de 2014

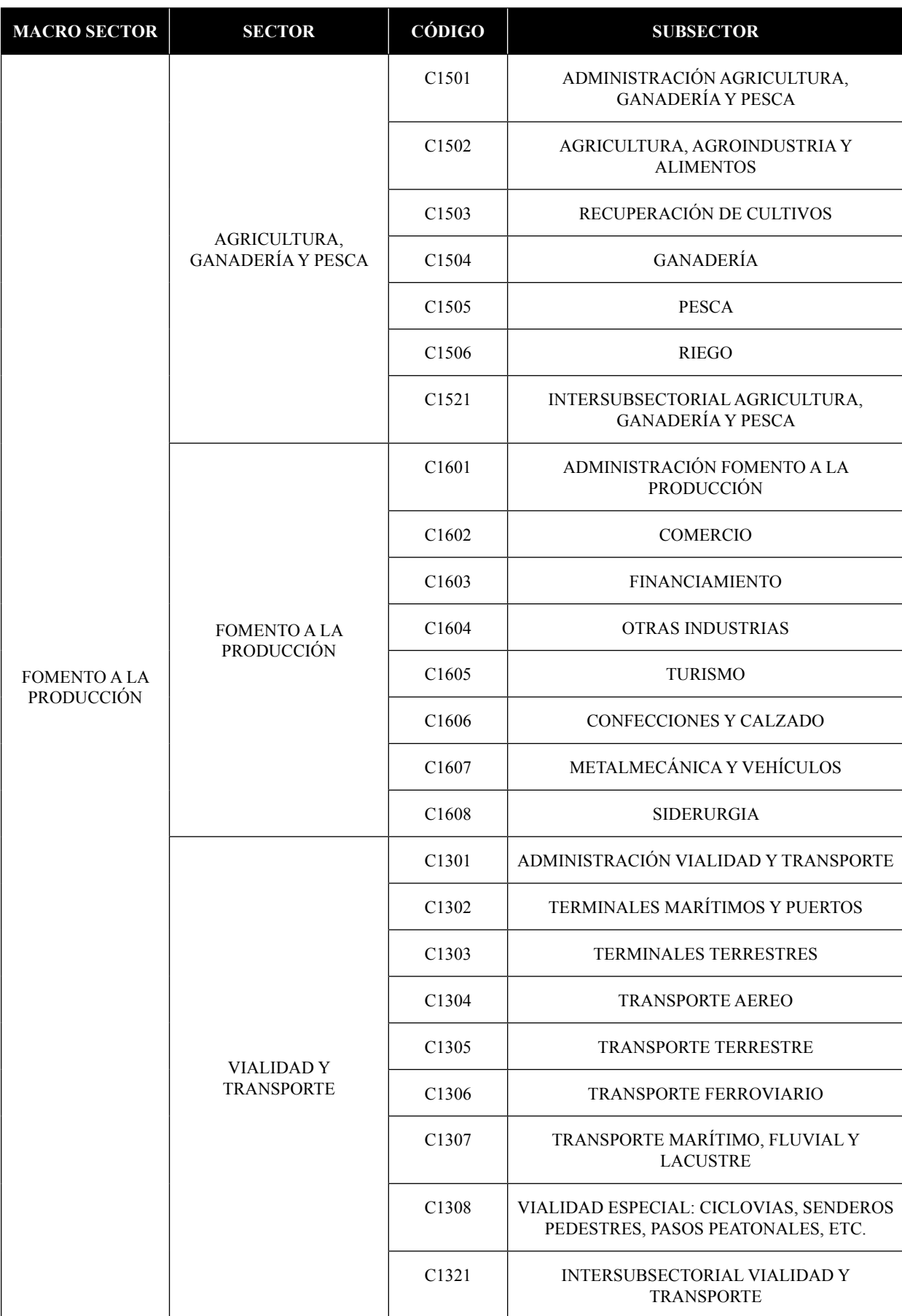

# Segundo Suplemento -- Registro Oficial Nº 268 -- Lunes 16 de junio de 2014 -- 31

![](_page_30_Picture_201.jpeg)

# 32 -- Segundo Suplemento -- Registro Oficial Nº 268 -- Lunes 16 de junio de 2014

# **ANEXO No. 2**

# **TIPOLOGÍAS DE INTERVENCIÓN DEFINIDAS**

![](_page_31_Picture_191.jpeg)

![](_page_32_Picture_261.jpeg)

# Segundo Suplemento -- Registro Oficial Nº 268 -- Lunes 16 de junio de 2014 -- 33

# **ANEXO No. 3**

# **SOSTENIBILIDAD SOCIAL**

La sostenibilidad en los proyectos de desarrollo es asegurada al promover la equidad e igualdad de género, la equidad etno-cultural e intergeneracional, implementando acciones orientadas a lograr cambios profundos en los actuales patrones socio culturales discriminatorios, que reproducen inequidades y desigualdades.

# **Equidad e Igualdad de género**

Los proyectos deben atender las necesidades prácticas de género (salud, educación, vivienda, etc.), y llegar a cuestiones "supra" como son los intereses estratégicos, relacionados con el empoderamiento y autonomía de las mujeres, condición elemental para arribar a un orden de género distinto, en el que la igualdad y garantía de derechos esté asegurada<sup>41</sup>. Un proyecto de desarrollo es sostenible desde la perspectiva de género, cuando:

- Garantiza el acceso y control igualitario de mujeres y hombres a bienes tangibles e intangibles generados por el proyecto, e impulsa el desarrollo humano.
- La intervención del proyecto asegura la superación de roles productivos tradicionales en hombres y mujeres.
- Contribuya a la redistribución equitativa de roles domésticos en el hogar, para disminuir la sobrecarga de trabajo en las mujeres.
- Tenga impacto potencial en el mejoramiento de la posición de la mujer en la familia y la comunidad,

<sup>41</sup> Esto con énfasis en proyectos sociales.

hacia el empoderamiento y autonomía de las mujeres, desarrollando en ellas la capacidad necesaria para tomar decisiones.

• Promueva el desarrollo, en mujeres y hombres, de capacidades, destrezas y conocimientos suficientes para dar continuidad y/o sostenibilidad a las acciones, una vez que se cumpla el ciclo de ejecución del proyecto.

#### **Equidad étnica cultural**

Los proyectos deben buscar la transformación de las relaciones que favorecen inequidades, fomentar la interculturalidad y superar asimetrías a través de la unidad en la diversidad, respetando la diversidad de los pueblos y nacionalidades en los ámbitos económico, social y cultural.

## **Equidad intergeneracional**

Las intervenciones deben promover la equidad intergeneracional, atendiendo a los distintos grupos de edad de acuerdo a las necesidades, potencialidades, acceso a oportunidades y la participación de cada generación, evitando todo tipo de discriminación.

SEMPLADES.- Es fiel copia del original.- Lo certifico.- f.) ilegible.- Coordinación General de Asesoría Jurídica.-

# **EL CONCEJO CANTONAL DEL GOBIERNO AUTÓNOMO DESCENTRALIZADO MUNICIPAL DEL CANTÓN SANTA ROSA, PROVINCIA DE EL ORO**

#### **Considerando:**

Que el **Art. 238** de la Constitución de la República del Ecuador determina "**Que los Gobiernos Autónomos Descentralizados gozarán de autonomía política, administrativa y fi nanciera y se regirán por los principios de solidaridad, subsidiaridad, equidad interterritorial, integración y participación ciudadana.**

**Constituyen Gobiernos Autónomos Descentralizados entre otros los Concejos Municipales.**

Que el **Art. 239** de la Constitución de la República del Ecuador determina **"Que el régimen de Gobiernos Autónomos Descentralizados se regirá por la Ley correspondiente"**.

Que el **Art. 240** de la Constitución de la República del Ecuador determina **"Que los Gobiernos Autónomos Descentralizados Cantonales, tendrán facultades legislativas en el ámbito de sus competencias, y jurisdicciones territoriales y ejercerán facultades ejecutivas"**.

Que el **Art. 264** de la Constitución de la República del Ecuador determina **"14 competencias exclusivas sin**  **perjuicio de otras establecidas por Ley que tienen y ejercerán los Gobiernos Autónomos Descentralizados Municipales"**.

Que el **Art. 3** del Código Orgánico de Organización Territorial, Autonomía y Descentralización, determina **"Que el Ejercicio de la autoridad y las potestades públicas de los Gobiernos descentralizados, se regirán por los principios de Unidad; Solidaridad; Coordinación y Corresponsabilidad, Subsidiaridad; Complementariedad, Equidad Interterritorial; Participación Ciudadana; y Sustentabilidad del Desarrollo"**.

Que el **Art. 6** del Código Orgánico de Organización Territorial, Autonomía y Descentralización, determina "**Que ninguna función del Estado ni autoridad extraña podrá interferir en la autonomía política, administrativa y Financiera propias de los Gobiernos Autónomos Descentralizados, salvo lo prescripto por la Constitución y las leyes de la República"**.

Que el **Art. 28** del Código Orgánico de Organización Territorial, Autonomía y Descentralización, determina que **"cada circunscripción territorial tendrá un Gobierno Autónomo Descentralizado para la promoción del desarrollo y la garantía del buen vivir a través del ejercicio de sus competencias"**.

Que el **Art. 53** del Código Orgánico de Organización Territorial, Autonomía y Descentralización, determina **"Que los Gobiernos autónomos descentralizados municipales son personas jurídicas de derecho público**  con autonomía política, administrativa y financiera".

Que el **Art. 56** del Código Orgánico de Organización Territorial, Autonomía y Descentralización, determina que **"El Concejo Municipal es el órgano de legislación y fi scalización del Gobierno Autónomo Descentralizado Municipal"**.

Que el **Art. 57, literal "a"** del Código Orgánico de Organización Territorial, Autonomía y Descentralización, determina **"Que al Concejo Municipal le corresponde el ejercicio "de la facultad normativa en las materias de competencia del Gobierno Autónomo Descentralizado Municipal, mediante la expedición de ordenanzas, cantonales"**.

Que **la Ley Orgánica de Régimen Municipal fue derogada totalmente por el Código Orgánico de Organización Territorial, Autonomía y Descentralización,** publicado en el Suplemento del Registro Oficial 303 del martes 19 de octubre del 2010 desde entonces se encuentra vigente y de aplicación en el territorio del país

Que la Constitución de la República en vigencia en el título V de la **"Organización Territorial del Estado", Art. 238 denomina Gobiernos Autónomos Descentralizados Municipales a los entonces Municipios Cantonales.**

Que el Código Orgánico de Organización Territorial, Autonomía y Descentralización determina

Que las municipalidades realizarán en forma obligatoria, actualizaciones generales de catastros y de la valoración de la propiedad urbana y rural cada bienio;

Que en materia de hacienda a la Administración Municipal le compete formular y mantener el sistema de catastros de los predios urbanos ubicados en el cantón, y expedir los correspondientes títulos de crédito para el cobro de estos impuestos;

Que las municipalidades reglamentarán y establecerán por medio de ordenanzas, los parámetros específicos para la determinación del valor de la propiedad y el cobro de sus tributos;

Que el valor de la propiedad se establecerá mediante la suma del valor del suelo y de haberlas, el de las construcciones que se hayan edificado sobre él. Este valor constituye el valor intrínseco, propio o natural del inmueble y servirá de base para la determinación de impuestos y para otros efectos no tributarios como los de expropiación;

Que el artículo 68 del Código Tributario le faculta a la Municipalidad a ejercer la determinación de la obligación tributaria;

Que los artículos 87 y 88 del Código Tributario le facultan a la Municipalidad a adoptar por disposición administrativa la modalidad para escoger cualquiera de los sistemas de determinación previstos en este código; y,

Por lo que en uso de las atribuciones que le confiere el Código Orgánico de Organización Territorial, Autonomía y Descentralización vigente;

#### **Expide:**

**LA ORDENANZA SUSTITUTIVA DE LA REFORMA A LA ORDENANZA QUE REGULA LA DETERMI-NACIÓN, ADMINISTRACIÓN Y RECAUDACIÓN DEL IMPUESTO A LOS PREDIOS RURALES PARA EL BIENIO 2014-2015, DE CONFORMIDAD CON LO DISPUESTO EN EL CÓDIGO ORGÁNICO DE ORGANIZACIÓN TERRITORIAL, AUTONOMÍA Y DESCENTRALIZACIÓN.**

**Art. 1.- OBJETO DEL IMPUESTO.-** Son objeto del impuesto a la propiedad Rural, todos los predios ubicados dentro de los límites cantonales excepto las zonas urbanas de la cabecera cantonal y de las demás zonas urbanas del cantón determinadas de conformidad con la ley.

**Art. 2.- IMPUESTOS QUE GRAVAN A LOS PREDIOS RURALES.-** Los predios rurales están gravados por los siguientes impuestos establecidos en los artículos 514 al 521 del Código Orgánico de Organización Territorial, Autonomía y Descentralización

1. El impuesto a los predios rurales

**Art. 3.- EXISTENCIA DEL HECHO GENERADOR.-** El catastro registrará los elementos cualitativos y cuantitativos que establecen la existencia del Hecho Generador, los cuales estructuran el contenido de la información predial, en el formulario de declaración o ficha predial con los siguientes indicadores generales:

- 01.-) Identificación predial
- 02.-) Tenencia
- 03.-) Descripción del terreno
- 04.-) Infraestructura y servicios
- 05.-) Uso del suelo
- 06.-) Descripción de las edificaciones
- 07.-) Gastos e Inversiones

**Art. 4.- SUJETO ACTIVO.-** El sujeto activo de los impuestos señalados en los artículos precedentes es la Municipalidad de Santa Rosa.

**Art. 5.- SUJETOS PASIVOS.-** Son sujetos pasivos, los contribuyentes o responsables de los impuestos que gravan la propiedad rural, las personas naturales o jurídicas, las sociedades de hecho, las sociedades de bienes, las herencias yacentes y demás entidades aun cuando careciesen de personalidad jurídica, como señalan los Arts. : 24, 25, 26 27 y 28 del Código Tributario y que sean propietarios o usufructuarios de bienes raíces ubicados en las zonas definidas como rurales del Cantón.

**Art. 6. –VALOR DE LA PROPIEDAD.-** Para establecer el valor de la propiedad se considerará en forma obligatoria, los siguientes elementos:

- a) El valor del suelo que es el precio unitario de suelo, urbano o rural, determinado por un proceso de comparación con precios de venta de parcelas o solares de condiciones similares u homogéneas del mismo sector, multiplicado por la superficie de la parcela o solar.
- b) El valor de las edificaciones que es el precio de las construcciones que se hayan desarrollado con carácter permanente sobre un solar, calculado sobre el método de reposición; y,
- c) El valor de reposición que se determina aplicando un proceso que permite la simulación de construcción de la obra que va a ser avaluada, a costos actualizados de construcción, depreciada de forma proporcional al tiempo de vida útil.

Los predios rurales serán valorados mediante la aplicación de los elementos de valor del suelo, valor de las edificaciones y valor de reposición previstos en esta ley; con este propósito, el Concejo aprobará, mediante ordenanza, el plano del valor de la tierra, los factores de aumento o reducción del valor del terreno por aspectos geométricos, topográficos, accesibilidad al riego, accesos y vías de comunicación, calidad del suelo, agua potable, alcantarillado y otros elementos semejantes, así como los factores para la valoración de las edificaciones. La información, componentes, valores y parámetros técnicos, serán particulares de cada localidad y que se describen a continuación:

#### **a.-) Valor de terrenos**

Se establece sobre la información de carácter cualitativo de la infraestructura básica, de la infraestructura

complementaria, comunicación, transporte y servicios municipales, información que cuantificada mediante procedimientos estadísticos permitirá definir la estructura del territorio rural y establecer sectores debidamente jerarquizados.

# **SECTORES HOMOGÉNEOS DEL ÁREA RURAL DE SANTA ROSA**

![](_page_35_Picture_381.jpeg)

Además se considera el análisis de las características del uso actual, uso potencial del suelo, la calidad del suelo deducida mediante análisis de laboratorio sobre textura de la capa arable, nivel de fertilidad, pH, salinidad, capacidad de intercambio catiónico, y contenido de materia orgánica, y además profundidad efectiva del perfil, apreciación textural del suelo, drenaje, relieve, erosión, índice climático y exposición solar, resultados con los que permite establecer la clasificación agrológica que relacionado con la estructura territorial jerarquizada permiten el planteamiento de sectores homogéneos de cada una de las áreas rurales. Sobre los cuales se realiza la investigación de precios de venta de las parcelas o solares, información que mediante un proceso de comparación de precios de condiciones similares u homogéneas, serán la base para la elaboración **del plano del valor de la tierra**; sobre el cual se determine el valor base por sectores homogéneos. Expresado en el cuadro siguiente;

![](_page_35_Picture_382.jpeg)

El valor base que consta en el plano del valor de la tierra será afectado por los siguientes factores de aumento o reducción del valor del terreno por aspectos **Geométricos**; Localización, forma, superficie, Topográficos; plana, pendiente leve, pendiente media, pendiente fuerte. **Accesibilidad al Riego**; permanente, parcial, ocasional. **Accesos y Vías de Comunicación**; primer orden, segundo orden, tercer orden, herradura, fluvial, férrea, Calidad del Suelo, de acuerdo al análisis de laboratorio se definirán en su orden desde la primera como la de mejores condiciones hasta la octava que sería la de peores condiciones. Servicios básicos; electricidad, abastecimiento de agua, alcantarillado, teléfono, transporte; como se indica en el siguiente cuadro:

# **CUADRO DE COEFICIENTES DE MODIFICACIÓN POR INDICADORES.-**

**1.- GEOMÉTRICOS:**

**1.1. FORMA DEL PREDIO 1.00 A 0.98** 

.-REGULAR .-IRREGULAR .-MUY IRREGULAR

**1.2. POBLACIONES CERCANAS 1.00 A 0.96**

CAPITAL PROVINCIAL CABECERA CANTONAL CABECERA PARROQUIAL ASENTAMIENTO URBANOS

# **1.3. SUPERFICIE 2.26 A 0.65**

0.0001 a 0.0500 0.0501 a 0.1000 0.1001 a 0.1500 0.1501 a 0.2000 0.2001 a 0.2500 0.2501 a 0.5000 0.5001 a 1.0000 1.0001 a 5.0000 5.0001 a 10.0000 10.0001 a 20.0000 20.0001 a 50.0000 50.0001 a 100.0000 100.0001 a 500.0000 + de 500.0001

**2.- TOPOGRÁFICOS 1. 00 A 0.96**

PL ANA PENDIENTE LEVE PENDIENTE MEDIA PENDIENTE FUERTE

# **3.- ACCESIBILIDAD AL RIEGO 1.00 A 0.96**

PERMANENTE PARCIAL

![](_page_36_Picture_284.jpeg)

Las particularidades físicas de cada terreno de acuerdo a su implantación en el área rural, en la realidad dan la posibilidad de múltiples enlaces entre variables e indicadores, los que representan al estado actual del predio, condiciones con las que permite realizar su valoración individual.

Por lo que el valor comercial individual del terreno está dado: por el valor Hectárea de sector homogéneo localizado en el plano del valor de la tierra, multiplicado por el factor de afectación de calidad del suelo, topografía, forma y superficie, resultado que se multiplica por la superficie

Para la aplicación del método de reposición y establecer los parámetros específicos de cálculo, a cada indicador le corresponderá un número definido de rubros de edificación,

e instalaciones deportivas.

bierta. En acabados; revestimiento de pisos, interiores, exteriores, escaleras, tumbados, cubiertas, puertas, ventanas, cubre ventanas y closets. En instalaciones; sanitarias, baños y eléctricas. Otras inversiones; sauna/turco/hidromasaje, ascensor, escalera eléctrica, aire acondicionado, sistema y redes de seguridad, piscinas, cerramientos, vías y caminos a los que se les asignaran los índices de participación. Además se define la constante de correlación de la unidad de valor en base al volumen de obra. Para la depreciación se aplicará el método lineal con intervalo de cuatro años, con una variación de hasta el 17% del valor y año original, en relación a la vida útil de los materiales de construcción de la estructura del edificio. Se afectará además con los factores de estado de conservación del edificio en relación al mantenimiento de este, en las condiciones de estable, a reparar y obsoleto.

![](_page_37_Picture_271.jpeg)

Para proceder al cálculo individual del valor metro cuadrado de la edificación se aplicará los siguientes criterios: Valor M2 de la edificación = Sumatoria de factores de participación por rubro x constante de correlación del valor x factor de depreciación x factor de estado de conservación.

El valor de la edificación = Valor M2 de la edificación x superficies de cada bloque.

**Art. 7.- DETERMINACIÓN DE LA BASE IMPONIBLE.-** La base imponible, es el valor de la propiedad determinada en el art. 495 del Código Orgánico de Organización Territorial, Autonomía y Descentralización determina.

Art. 8.- ESTÍMULOS TRIBUTARIOS.<sup>-</sup> Con la finalidad de estimular el desarrollo del turismo, construcción, la

industria, el comercio y otras actividades productivas, culturales, educativas, deportivas, de beneficencia así como las que protejan y defiendan el medio ambiente los Concejos Cantonales podrán disminuir hasta un 50% los valores que correspondan a cancelar a los diferentes sujetos pasivos de los tributos establecidos en el presente Código conforme lo determina el Art. 498 del Código Orgánico de Organización Territorial Autonomía y Descentralización.

**Art. 9.- PREDIOS Y BIENES EXENTOS.-** Están exentas del pago de impuesto predial rural las propiedades que para el efecto determina el Art. 520 del Código Orgánico de Organización Territorial, Autonomía y Descentralización.

**Art. 10.- DEDUCCIONES O REBAJAS.-** Determinada la base imponible, se considerarán las rebajas y deducciones

consideradas en el Código Orgánico de Organización Territorial, Autonomía y Descentralización y demás exenciones establecidas por Ley, que se harán efectivas, mediante la presentación de la solicitud correspondiente por parte del contribuyente ante el Director (a) Financiero (a) Municipal.

Las solicitudes se podrán presentar hasta el 30 de noviembre del año inmediato anterior y estarán acompañadas de todos los documentos justificativos.

**Art. 11.- DETERMINACIÓN DEL IMPUESTO PREDIAL.-** Para determinar la cuantía el impuesto predial rural, se aplicará la Banda Impositiva de dos punto cinco por mil ( 2,50 x 1.000), calculado sobre el valor de la propiedad; de conformidad con el art. 517 del COOTAD.

**Art. 12.- LIQUIDACIÓN ACUMULADA A PROPIETARIOS DE VARIOS PREDIOS -** Cuando un propietario posea varios predios avaluados separadamente en la misma jurisdicción municipal, para formar el catastro y establecer el valor imponible, se sumarán los valores imponibles de los distintos predios, incluido los derechos que posea en condominio, luego de efectuar la deducción por cargas hipotecarias que afecten a cada predio. Se tomará como base lo dispuesto en el Art. 505 del Código Orgánico de Organización Territorial, Autonomía y Descentralización.

**Art. 13.- NORMAS RELATIVAS A PREDIOS EN CONDOMINIO.-** Cuando un predio pertenezca a varios condóminos podrán éstos de común acuerdo, o uno de ellos, pedir que en el catastro se haga constar separadamente el valor que corresponda a su propiedad según los títulos de la copropiedad de conformidad con lo que establece el Art. 506 del Código Orgánico de Organización Territorial, Autonomía y Descentralización y en relación a la Ley de Propiedad Horizontal y su Reglamento.

**Art. 14.- EMISIÓN DE TÍTULOS DE CRÉDITO.-** Sobre la base de los catastros la Dirección Financiera Municipal ordenará a la oficina de Rentas la emisión de los correspondientes títulos de créditos hasta el 31 de diciembre del año inmediato anterior al que corresponden, los mismos que refrendados por el Director Financiero, registrados y debidamente contabilizados, pasarán a la Tesorería Municipal para su cobro, sin necesidad de que se notifique al contribuyente de esta obligación.

Los Títulos de créditos contendrán los requisitos dispuestos en el Art. 150 del Código Tributario, la falta de alguno de los requisitos establecidos en este artículo, excepto el señalado en el numeral 6, causará la nulidad del título de crédito.

**Art. 15. – PAGO DE IMPUESTOS.-** El impuesto debe pagarse en el curso del respectivo año. Los pagos podrán efectuarse desde el primero de enero de cada año, aun cuando no se hubiere emitido el catastro. En este caso, se realizará el pago a base del catastro del año anterior y se entregará al contribuyente un recibo provisional. El vencimiento de la obligación tributaria será el 31 de diciembre de cada año.

Los pagos que se hagan desde enero hasta junio inclusive, gozarán de las rebajas al impuesto principal, de conformidad con la escala siguiente:

![](_page_38_Picture_350.jpeg)

De igual manera, los pagos que se realicen a partir del 1 de julio, tendrán un recargo del 10% del valor del impuesto a ser cancelado, vencido el año fiscal, el impuesto, recargo e intereses de mora serán cobrados por la vía coactiva, conforme lo determina el Art. 512 del Código Orgánico de Organización Territorial, Autonomía y Descentralización, de acuerdo a la siguiente escala:

**Art. 16.- LIQUIDACIÓN DE COBRO.-** Al efectuarse la liquidación de cobro de los títulos de crédito o tributarios, se establecerá con absoluta claridad el monto de los intereses, recargos o descuentos a que hubiere lugar y el valor efectivamente cobrado, lo que se reflejará en el correspondiente parte diario de recaudación.

**Art. 17.- IMPUTACIÓN DE PAGOS PARCIALES.-** Los pagos parciales, se imputarán en el siguiente orden: primero a intereses, luego al tributo y, por último, a multas y costas.

Si un contribuyente o responsable debiere varios títulos de crédito, el pago se imputará primero al título de crédito más antiguo que no haya prescrito.

**Art. 18. – NOTIFICACIÓN.-** A este efecto, la Dirección Financiera notificará por la prensa o por una boleta a los propietarios, haciéndoles conocer la realización del avalúo. Concluido el proceso se notificará al propietario el valor del avalúo.

**Art. 19.- RECLAMOS Y RECURSOS.-** Los contribuyentes responsables o terceros, tienen derecho a presentar reclamos e interponer los recursos administrativos previstos en el Art. 115 del Código Tributario y los Arts. 392 y 393 del Código Orgánico de Organización Territorial, Autonomía y Descentralización, ante el Director Financiero Municipal, quien los resolverá en el tiempo y en la forma establecida.

# **40 -- Segundo Suplemento -- Registro Oficial Nº 268 -- Lunes 16 de junio de 2014**

En caso de encontrarse en desacuerdo con la valoración de su propiedad, el contribuyente podrá impugnarla dentro del término de quince días a partir de la fecha de notificación, ante el órgano correspondiente, mismo que deberá pronunciarse en un término de treinta días. Para tramitar la impugnación, no se requerirá del contribuyente el pago previo del nuevo valor del tributo.

A**rt. 20.- SANCIONES TRIBUTARIAS.-** Los contribuyentes responsables de los impuestos a los predios rurales que cometieran infracciones, contravenciones o faltas reglamentarias, en lo referente a las normas que rigen la determinación, administración y control del impuesto a los predios rurales y sus adicionales, estarán sujetos a las sanciones previstas en el Libro IV del Código Tributario.

**Art. 21.- CERTIFICACIÓN DE AVALÚOS.-** La Oficina de Avalúos y Catastros conferirá la certificación sobre el valor de la propiedad rural, que le fueren solicitados por los contribuyentes o responsables del impuesto a los predios rurales, previa solicitud escrita y, la presentación del certificado de no adeudar a la municipalidad por concepto alguno.

**PUBLICACIÓN.-** Por su carácter de Tributaria, publíquese esta Ordenanza en la Estafeta, página Web del Gobierno Municipal, y además se promulgará y remitirá para su publicación en el Registro Oficial, conforme lo determinado en el art. 324 del Código Orgánico de Organización Territorial Autonomía y Descentralización.

**DEROGATORIA.-** Quedan derogadas todas las Ordenanzas expedidas con anterioridad a la presente, sobre esta materia.

Dado y firmado en la Sala de Sesiones de la I. Municipalidad del cantón Santa Rosa a los veinticuatro días del mes de diciembre de dos mil trece.

f.) Ab. Clemente E. Bravo Riofrío, Alcalde de Santa Rosa.

f.) Ab. Jorge Mendoza González, Secretario del Gad-M.

Ab. Jorge Mendoza González, Secretario General del Gobierno Autónomo Descentralizado Municipal de Santa Rosa.

# **CERTIFICO:**

Que el Concejo Municipal del cantón Santa Rosa conoció y aprobó la Ordenanza sustitutiva de la reforma a la Ordenanza que regula la determinación, administración y recaudación del impuesto a los predios rurales para el bienio 2014-2015; de conformidad con lo dispuesto en el Código Orgánico de Organización Territorial, Autonomía y Descentralización, en las sesiones ordinarias del veinte (20) y veinticuatro (24) de diciembre de dos mil trece, en primera y segunda instancia respectivamente.

Santa Rosa, 25 de diciembre de 2013.

f.) Ab. Jorge Mendoza González, Secretario General del GAD-M.

**SECRETARÍA:** Al tenor de lo dispuesto en los Art. 322 y 324 del Código Orgánico de Organización Territorial, Autonomía y Descentralización, se remite a conocimiento del Sr. Alcalde para su sanción, la presente Ordenanza sustitutiva de la reforma a la Ordenanza que regula la determinación, administración y recaudación del impuesto a los predios rurales para el bienio 2014-2015; de conformidad con lo dispuesto en el Código Orgánico de Organización Territorial, Autonomía y Descentralización.

Santa Rosa, a 25 de diciembre de 2013.

f.) Ab. Jorge Mendoza González, Secretario General del GAD-M.

De conformidad con lo prescrito en los artículos 322 y 324 el Código Orgánico de Organización Territorial, Autonomía y Descentralización, SANCIONO la presente Ordenanza sustitutiva de la reforma a la Ordenanza que regula la determinación, administración y recaudación del impuesto a los predios rurales para el bienio 2014-2015; de conformidad con lo dispuesto en el Código Orgánico de Organización Territorial, Autonomía y Descentralización, a través de su publicación en la Gaceta Oficial, en el dominio web del Gobierno Municipal y en el Registro Oficial.

Santa Rosa, 25 de diciembre de 2013.

f.) Ab. Clemente E. Bravo Riofrío, Alcalde de Santa Rosa.

Sancionó y ordenó la promulgación a través de su publicación en la Gaceta Oficial, en el dominio web del Gobierno Municipal y en el Registro Oficial de la presente "Ordenanza Sustitutiva de la Reforma a la Ordenanza que Regula la Determinación, Administración y Recaudación Del Impuesto a Los Predios Rurales Para El Bienio 2014- 2015; de Conformidad con lo Dispuesto en El Código Orgánico de Organización Territorial, Autonomía y Descentralización", el abogado Clemente Bravo Riofrío, Alcalde de Santa Rosa, a los veinticinco días del mes de diciembre del año dos mil trece. LO CERTIFICO.-

Santa Rosa, a 25 de diciembre de 2013.

f.) Ab. Jorge A. Mendoza González, Secretario General del GAD-M.

f.) Ab. Jorge Mendoza González, Secretario General del Gad- Municipal de Santa Rosa.- Siento razón que la presente Ordenanza sustitutiva de la reforma a la Ordenanza que regula la determinación, administración y recaudación del impuesto a los predios rurales para el bienio 2014-2015; de conformidad con lo dispuesto en el Código Orgánico de Organización Territorial, Autonomía y Descentralización, fue publicada durante los días 26, 27, y 28 de diciembre de 2013, en las estafetas municipales ubicadas en el hall del Palacio Municipal.- LO CERTIFICO.

Santa Rosa, a 28 de diciembre de 2013.

f.) Ab. Jorge A. Mendoza González, Secretario General del GAD-M.